Name \_\_\_\_\_\_\_\_\_\_\_\_\_\_\_\_\_\_\_\_\_\_\_\_\_\_\_\_ Period \_\_\_\_\_\_\_\_\_ Date \_\_\_\_\_\_\_\_\_\_\_\_\_\_

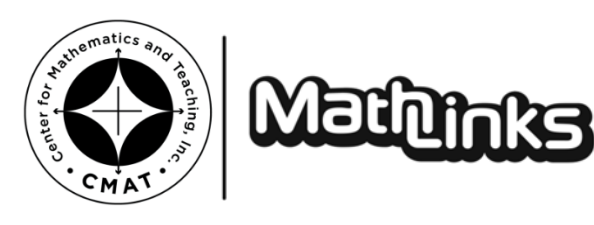

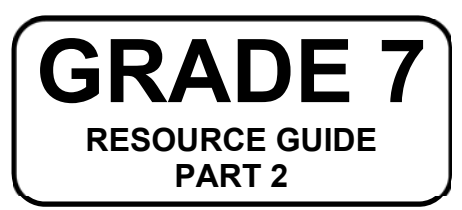

### *MATHLINKS***: GRADE 7 RESOURCE GUIDE: PART 2**

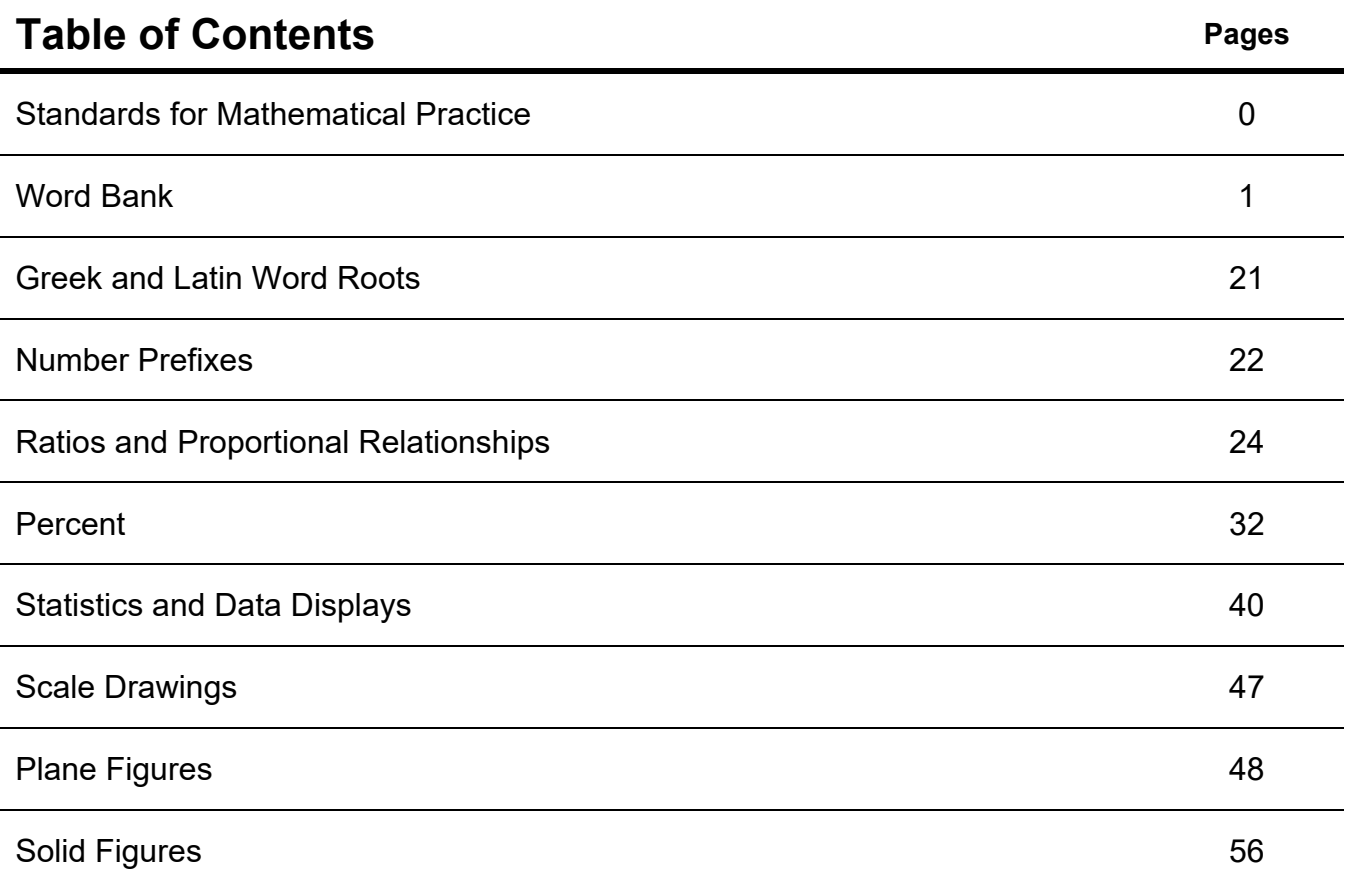

### **STANDARDS FOR MATHEMATICAL PRACTICE**

In addition to the mathematical topics you will learn about in this course, your teacher will help you become better at what are called the Mathematical Practices. The Standards for Mathematical Practice describe a variety of processes and strategies to help you to be more mathematically proficient and fluent students.

One way to think about the practices is in groupings.

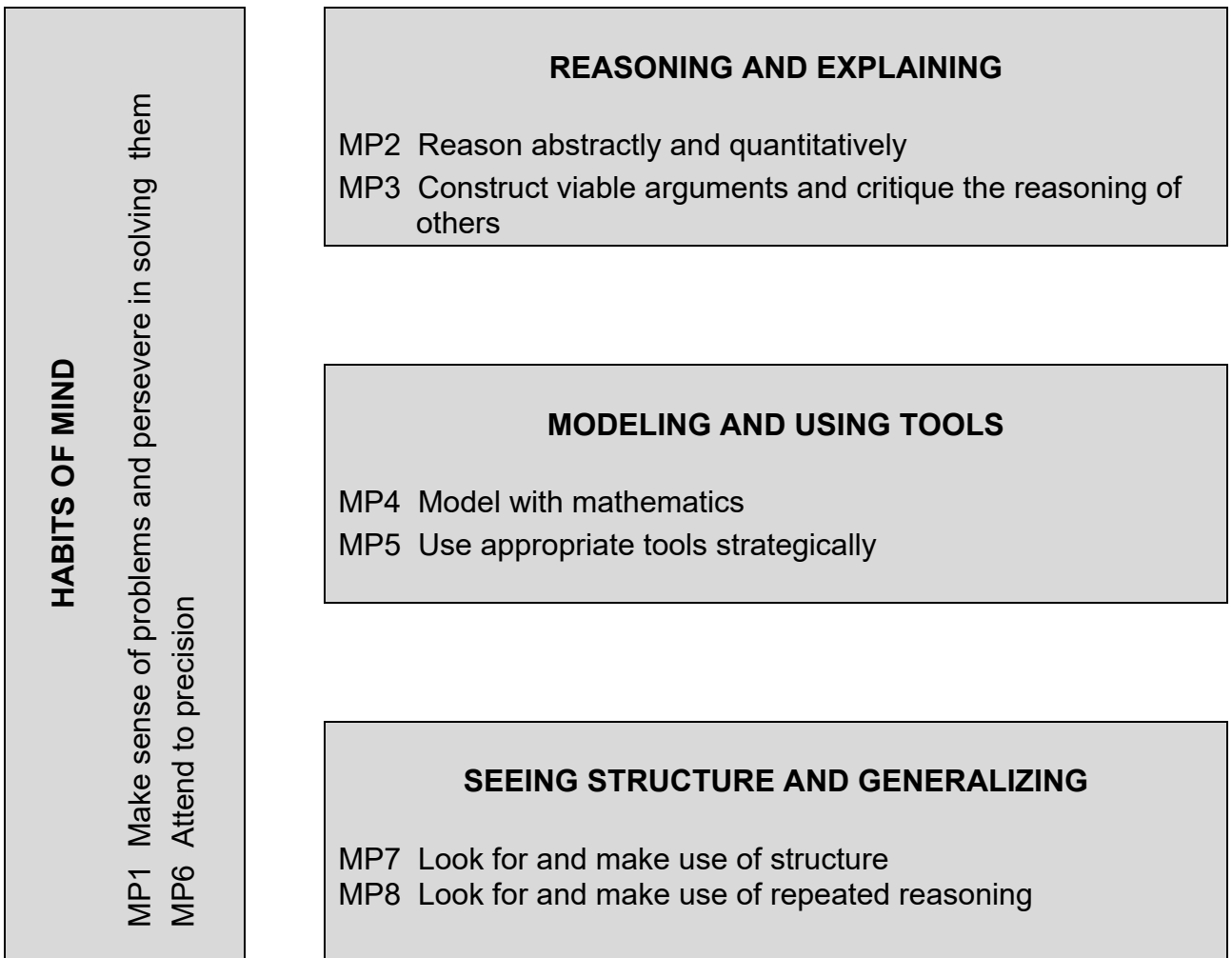

# **WORD BANK**

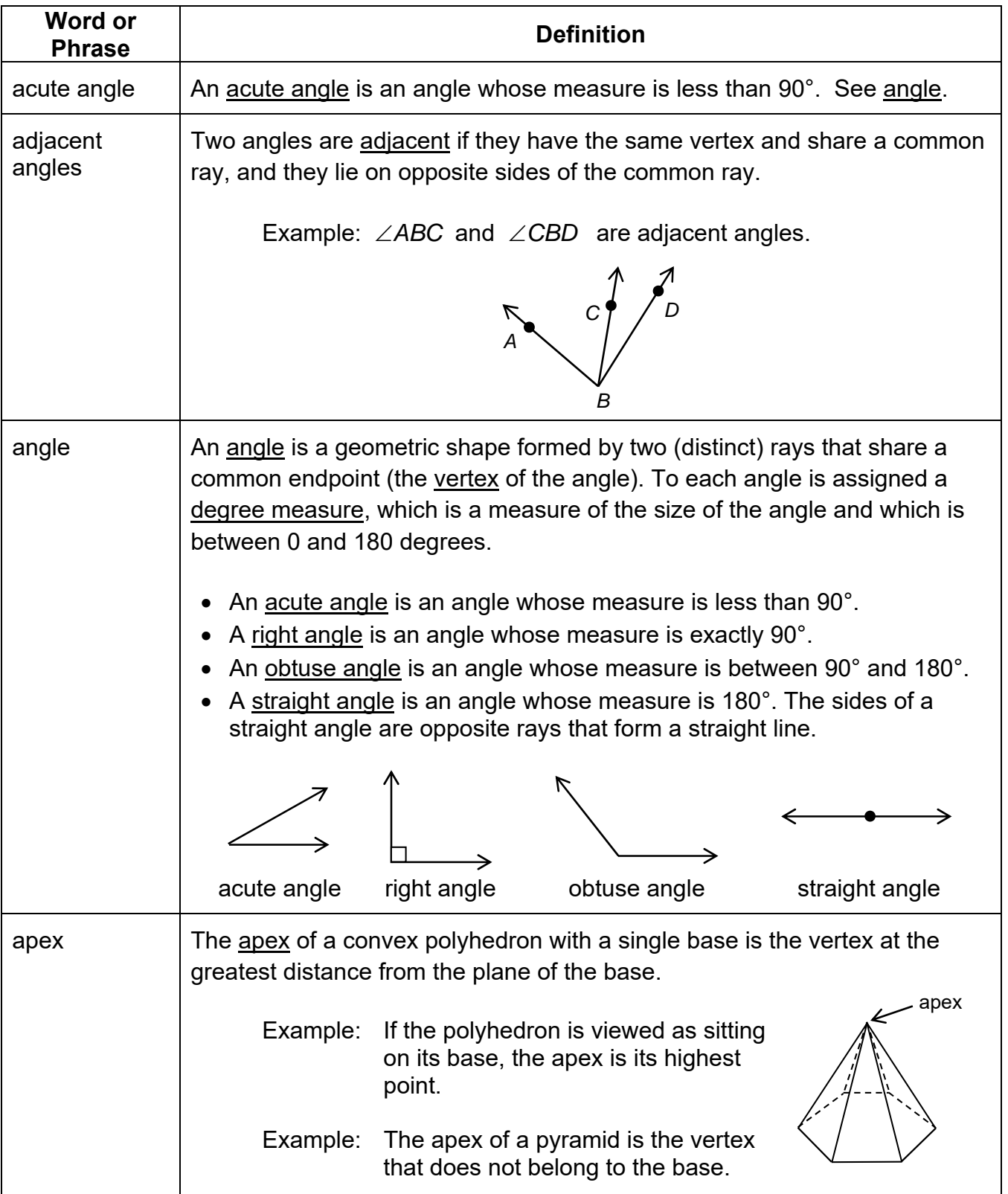

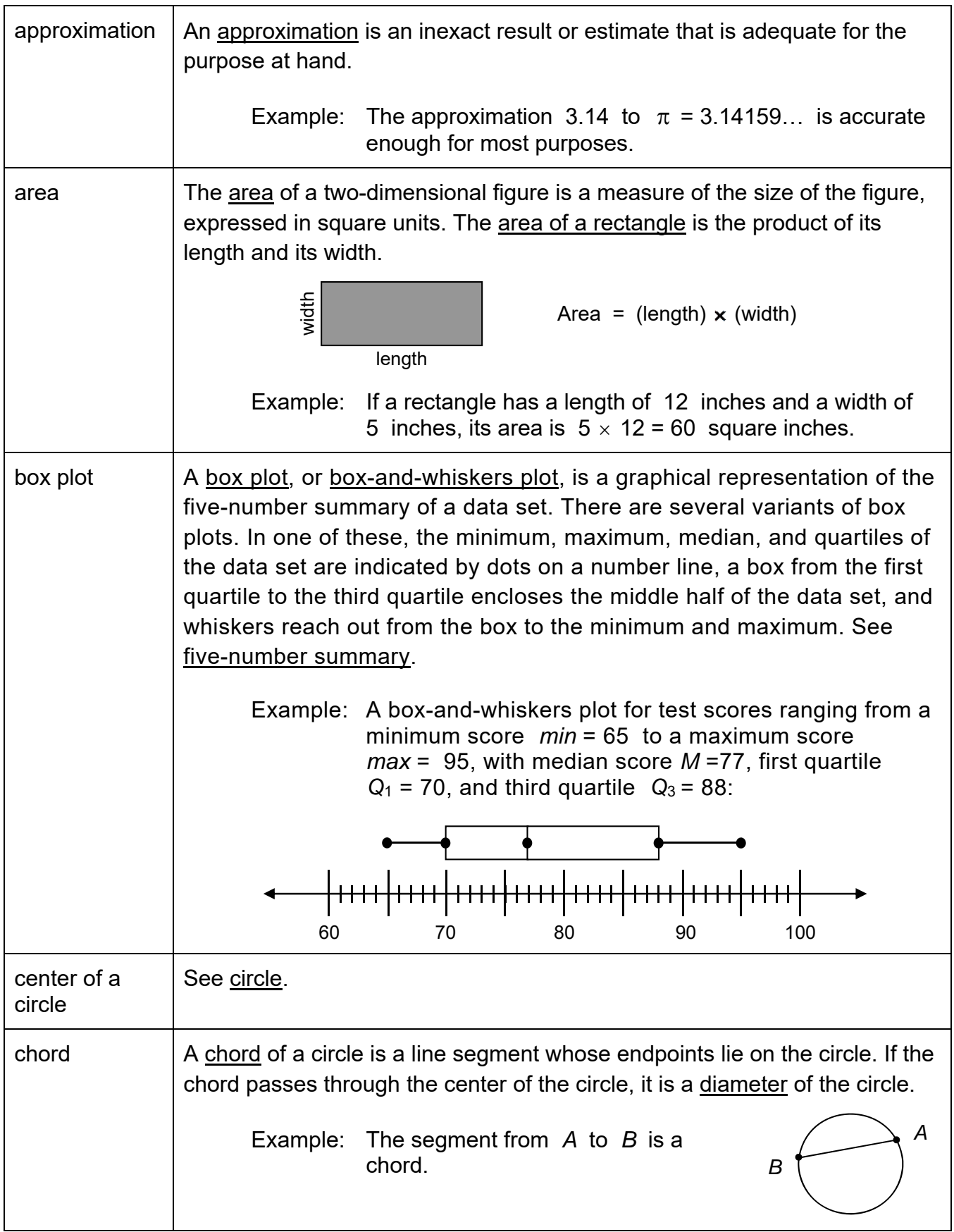

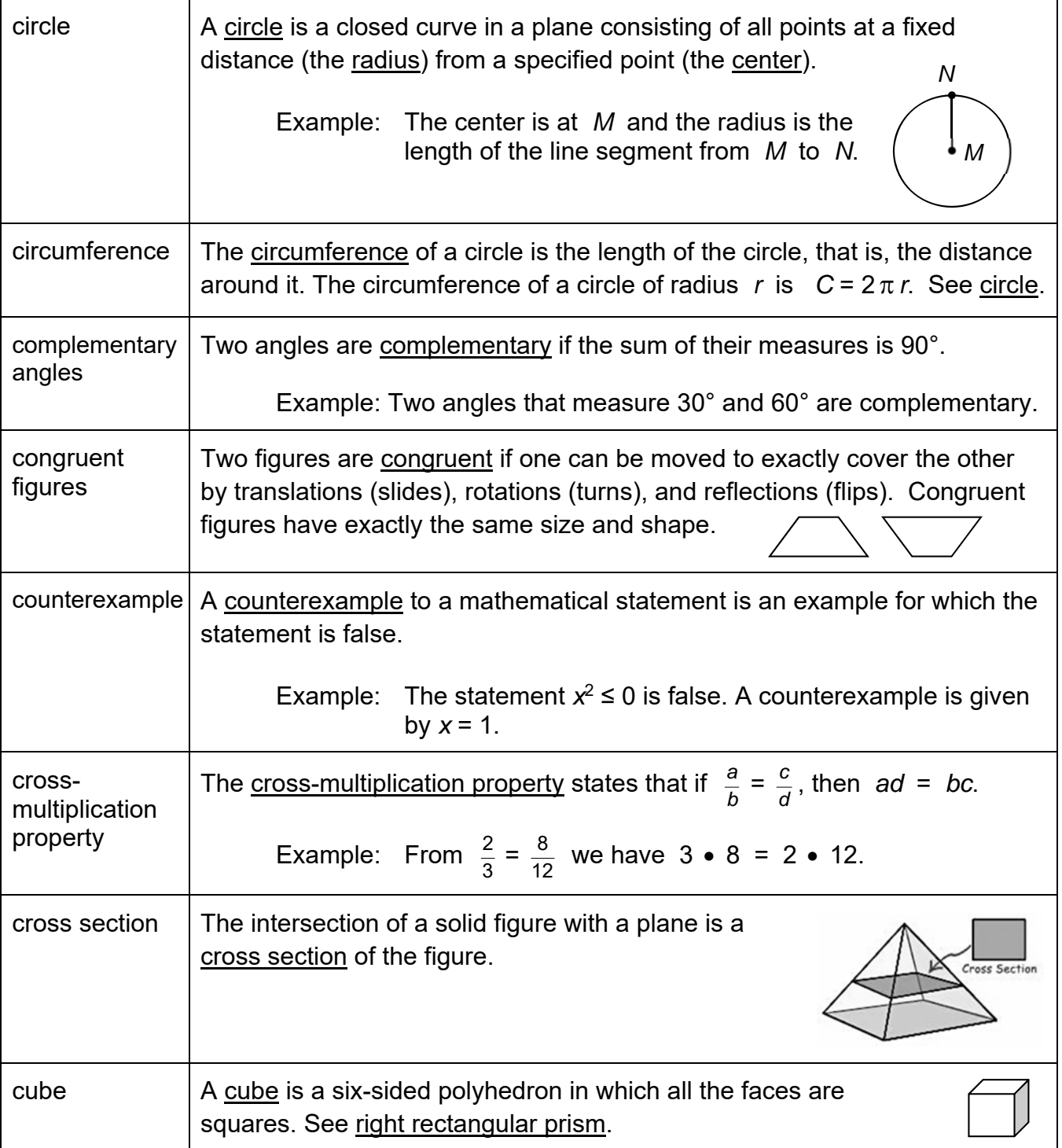

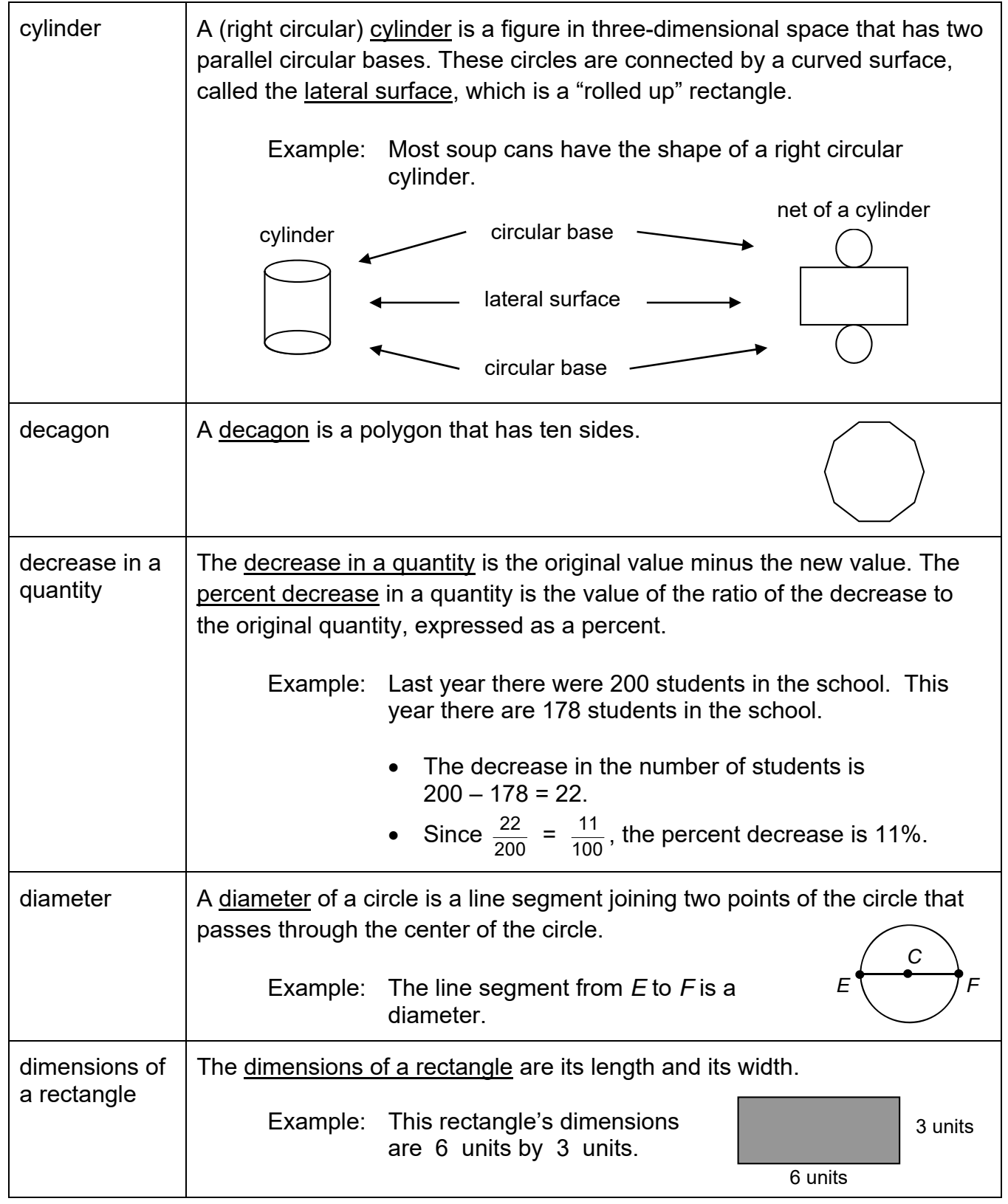

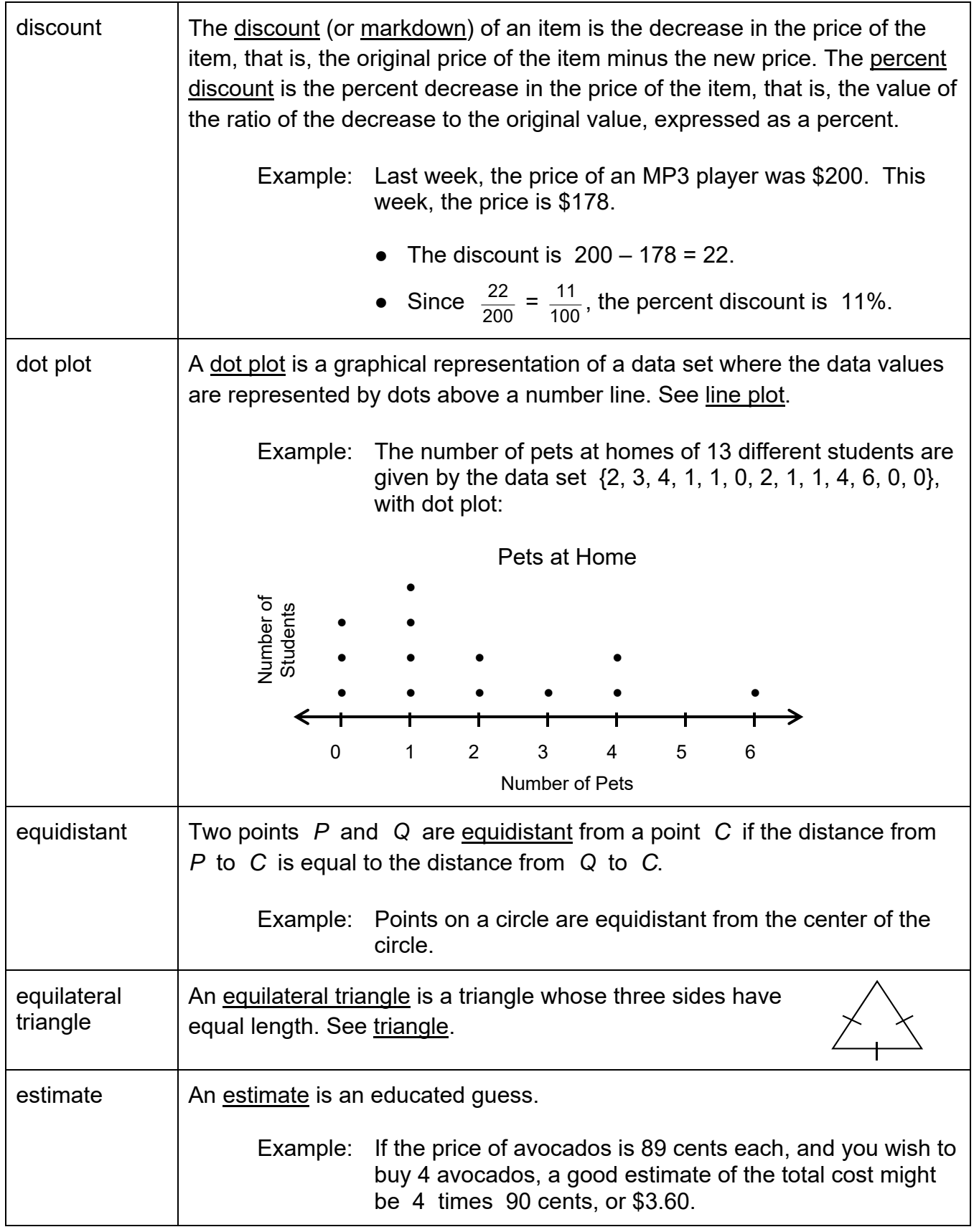

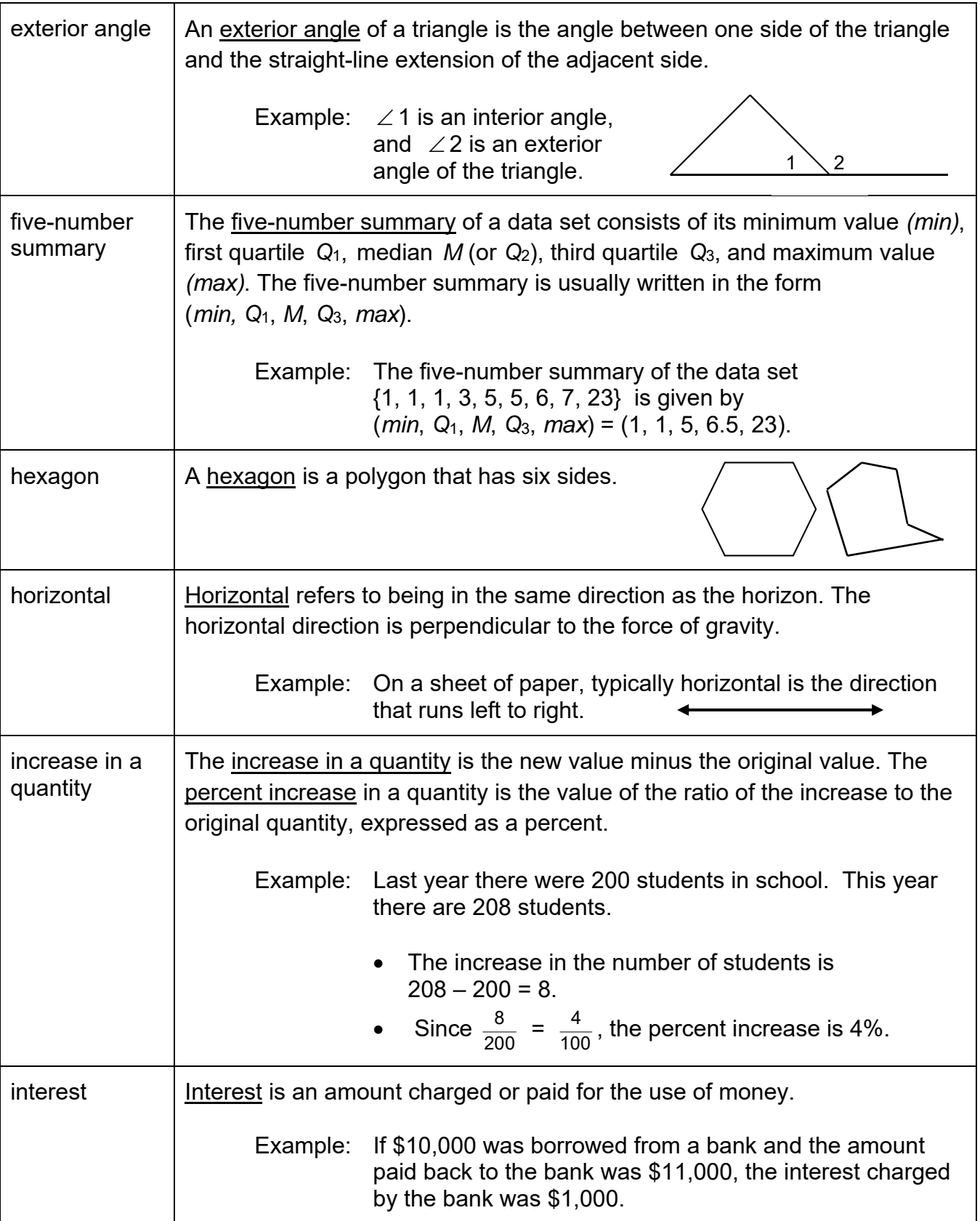

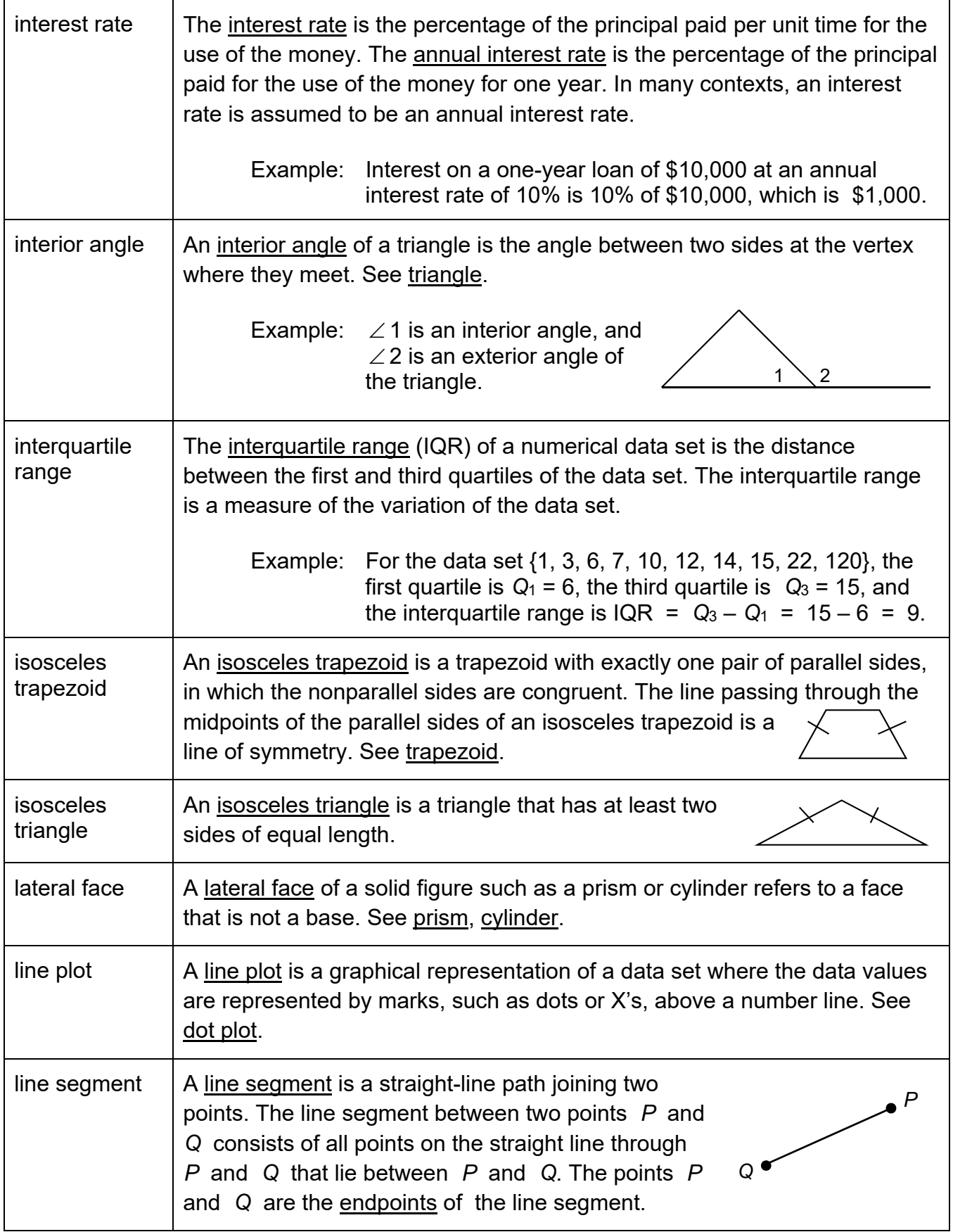

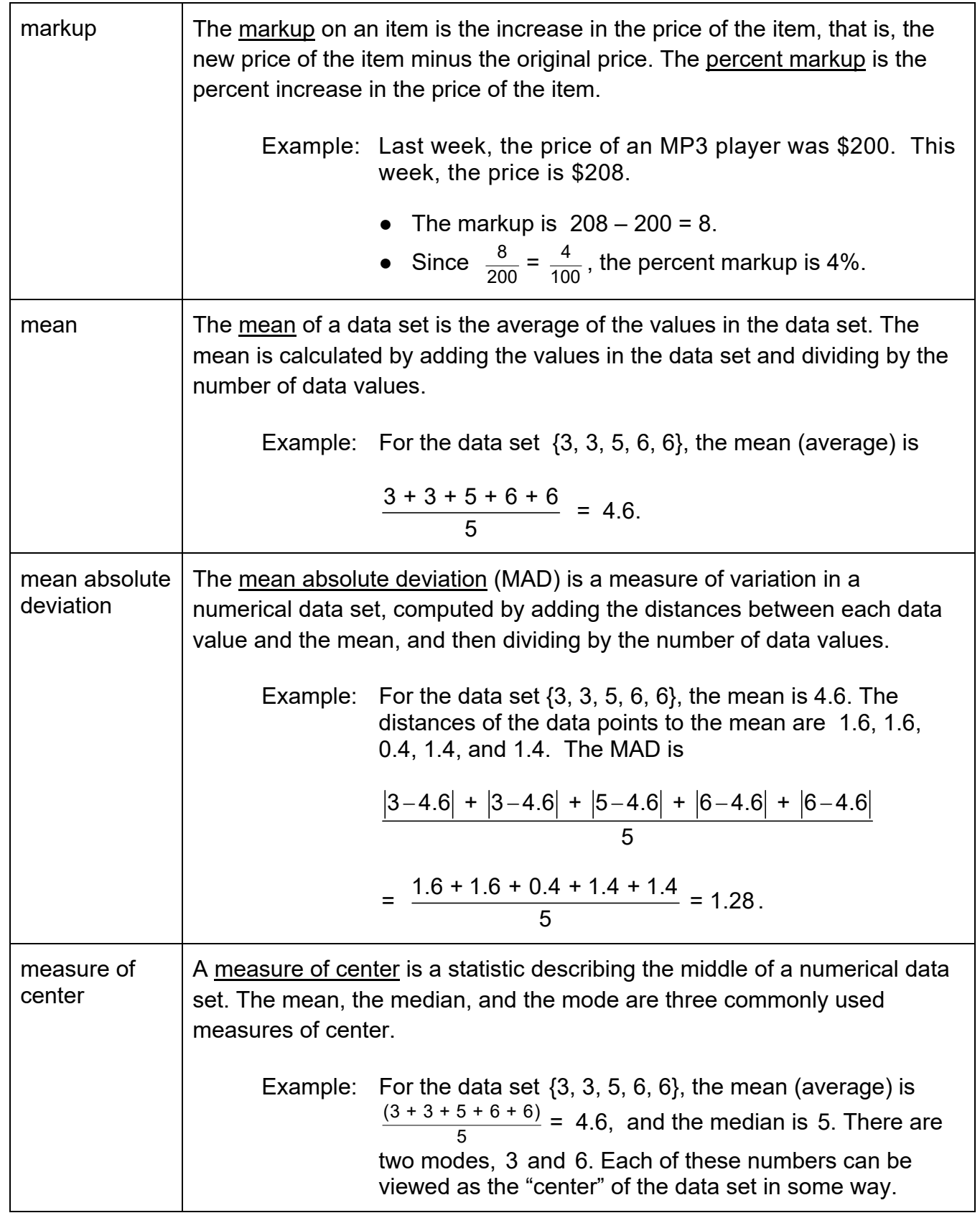

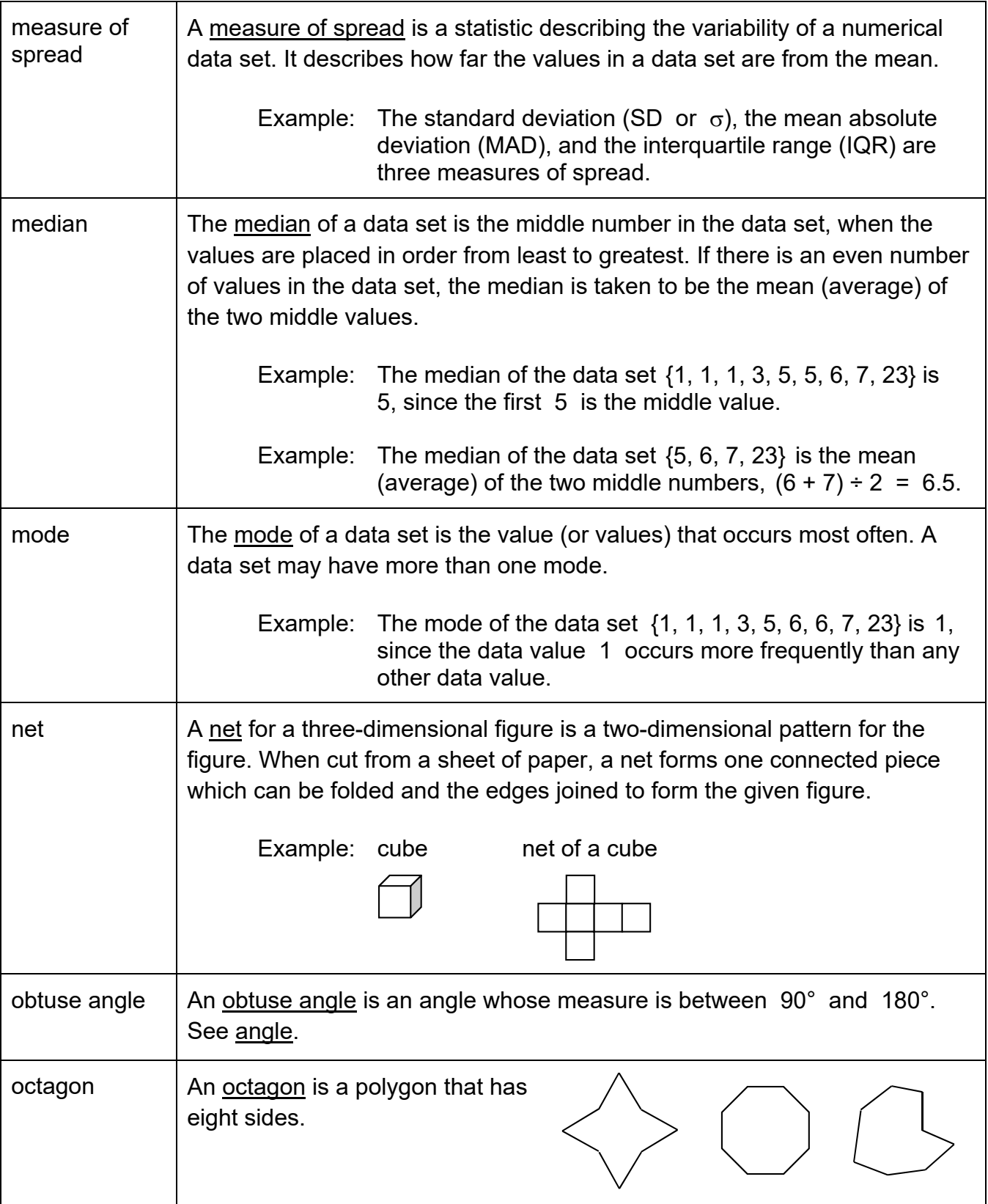

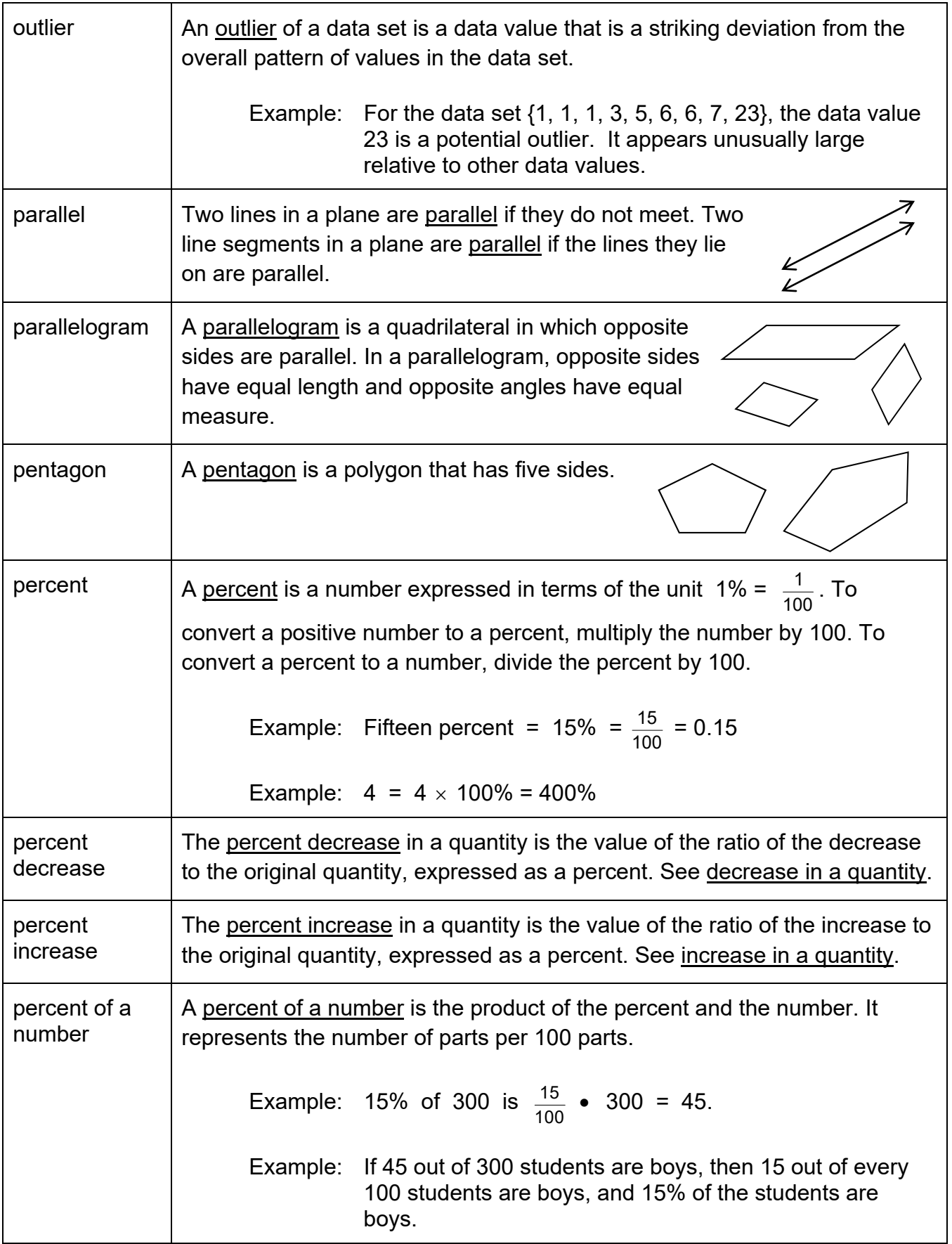

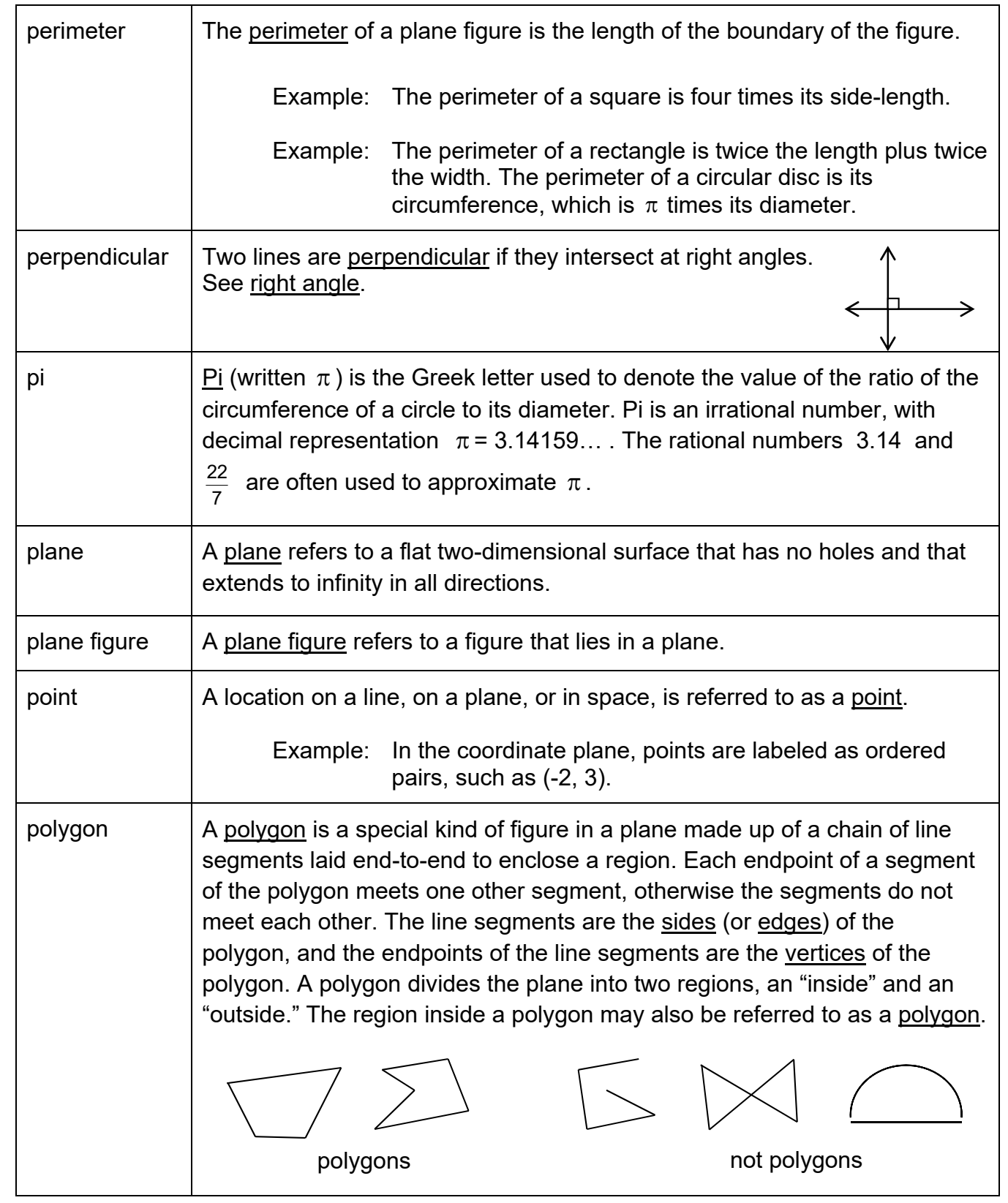

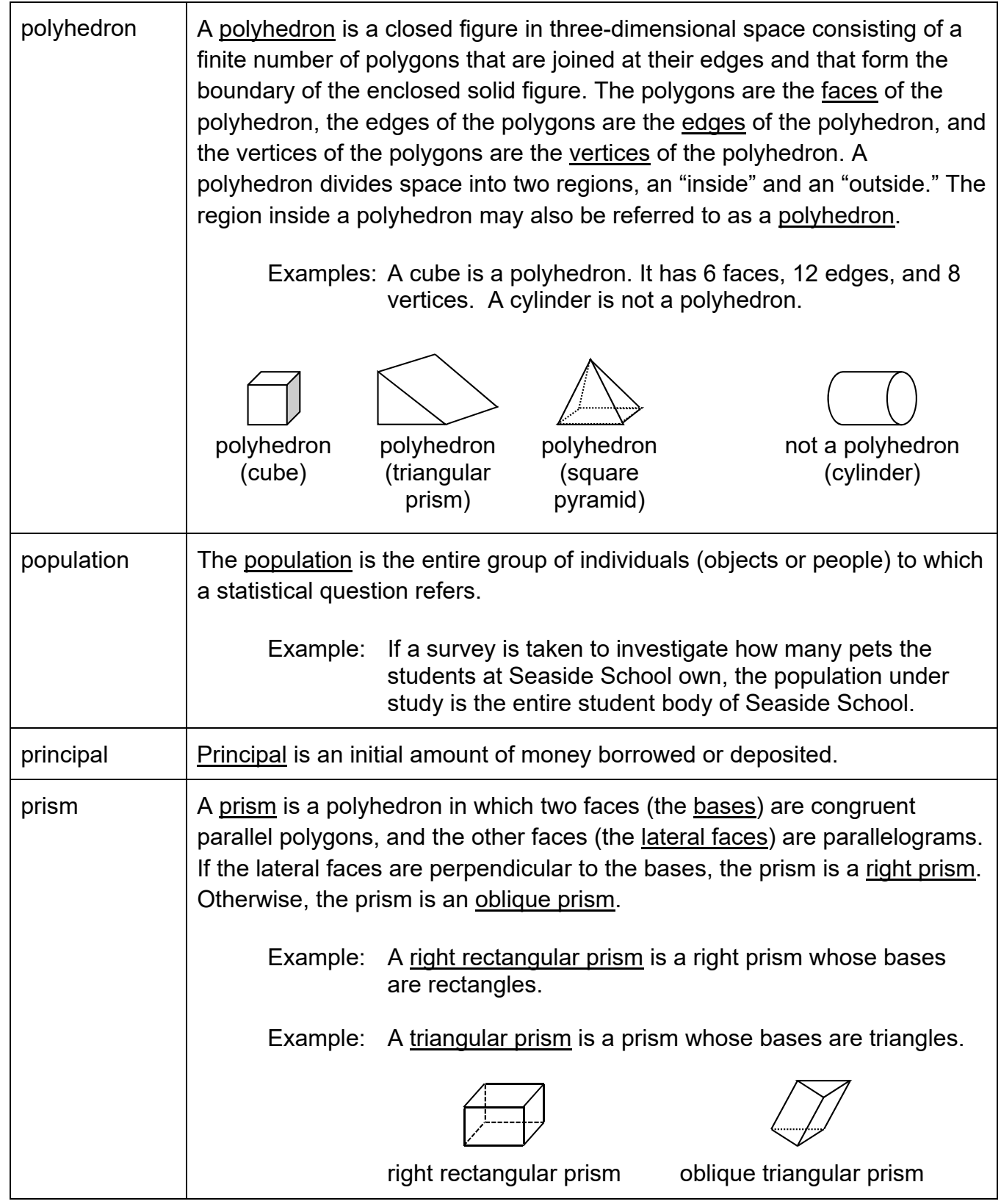

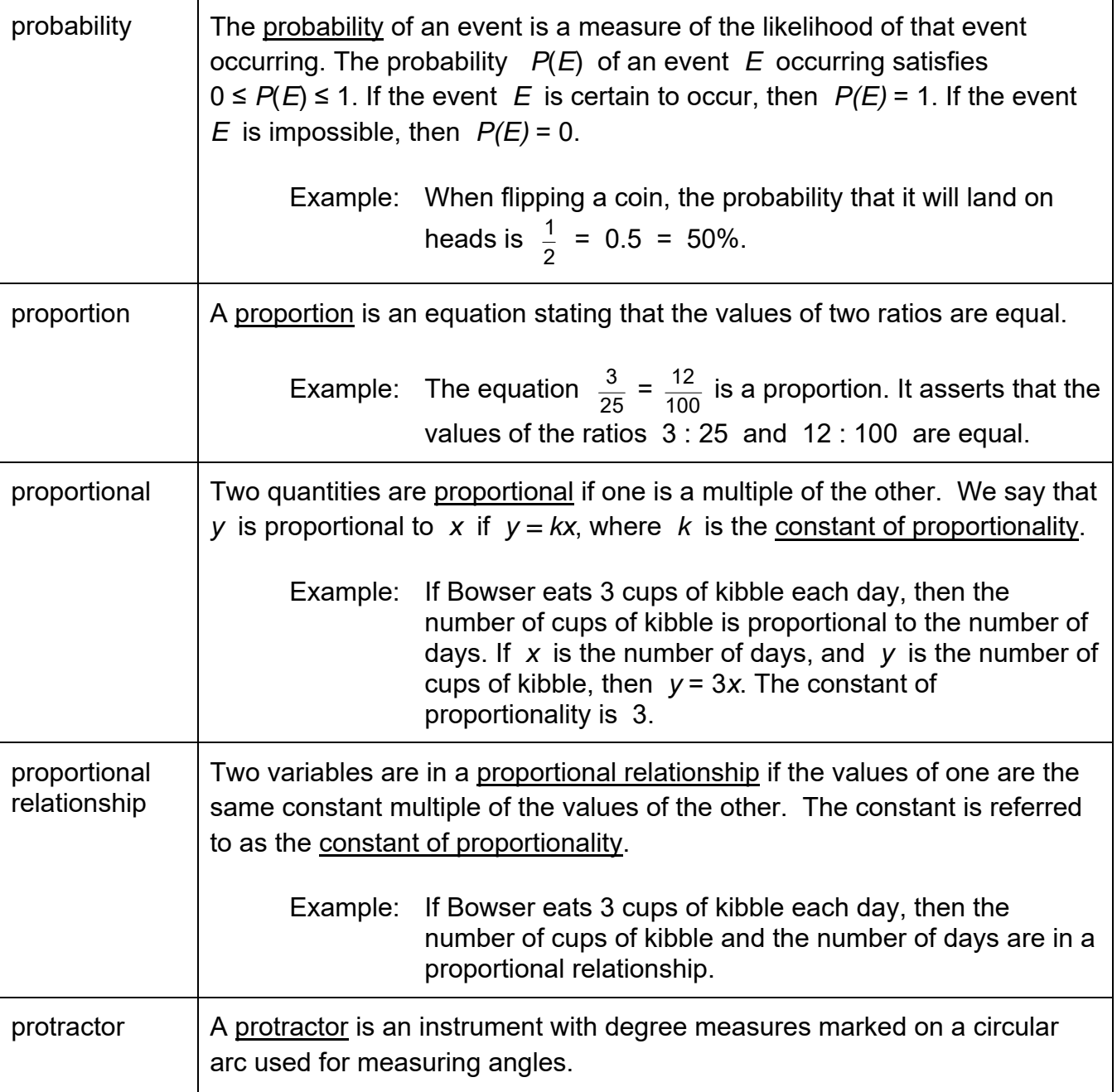

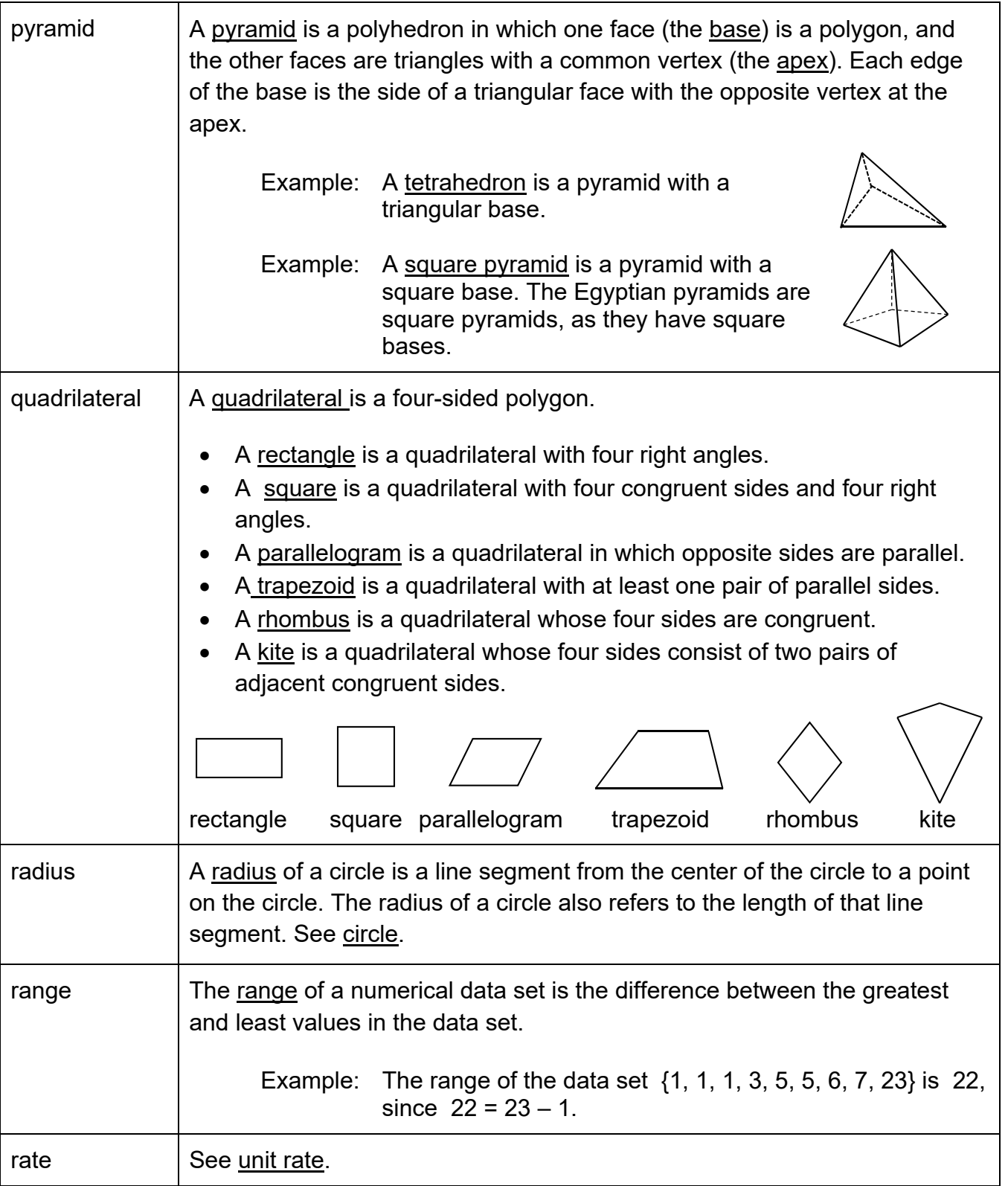

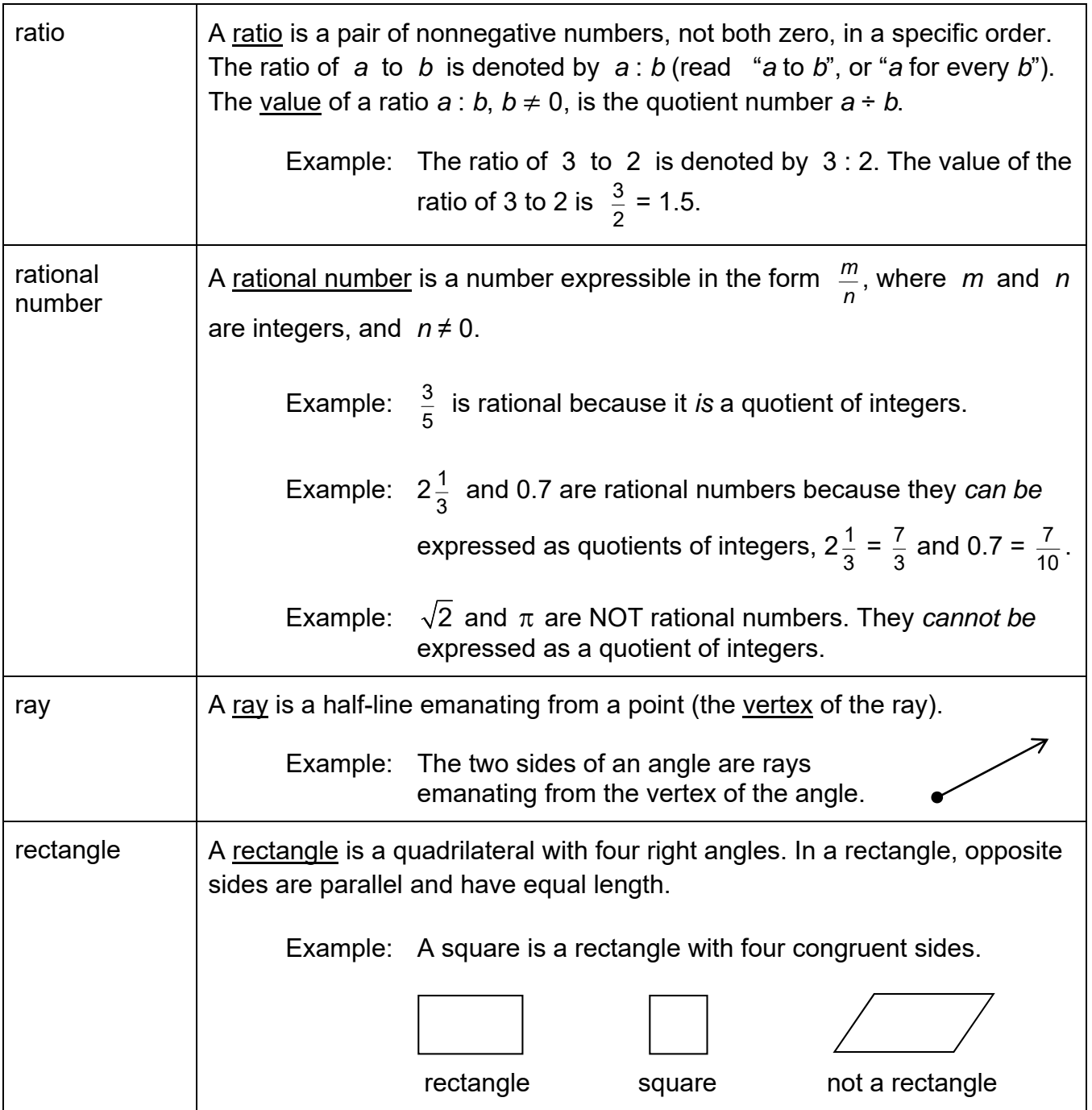

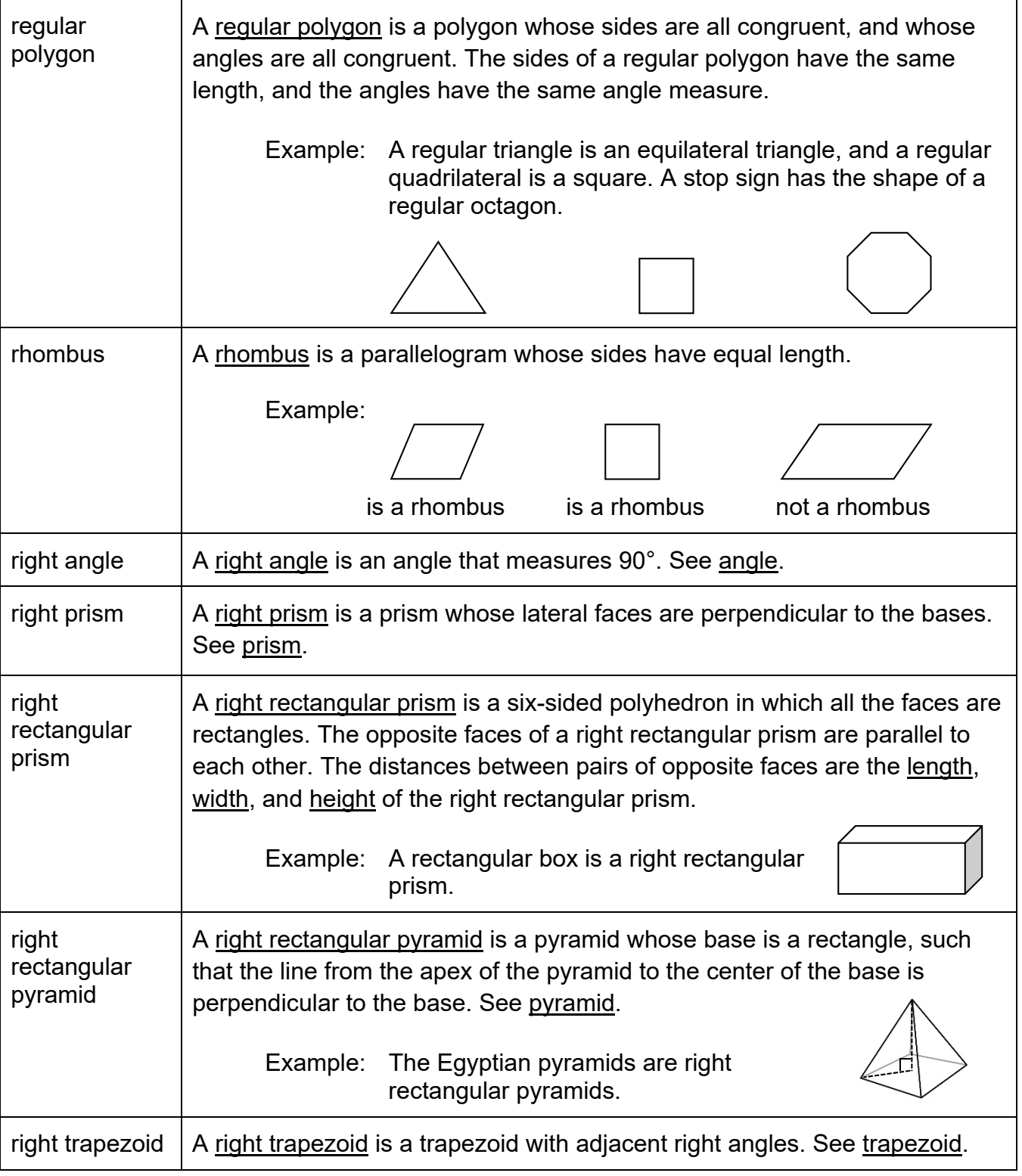

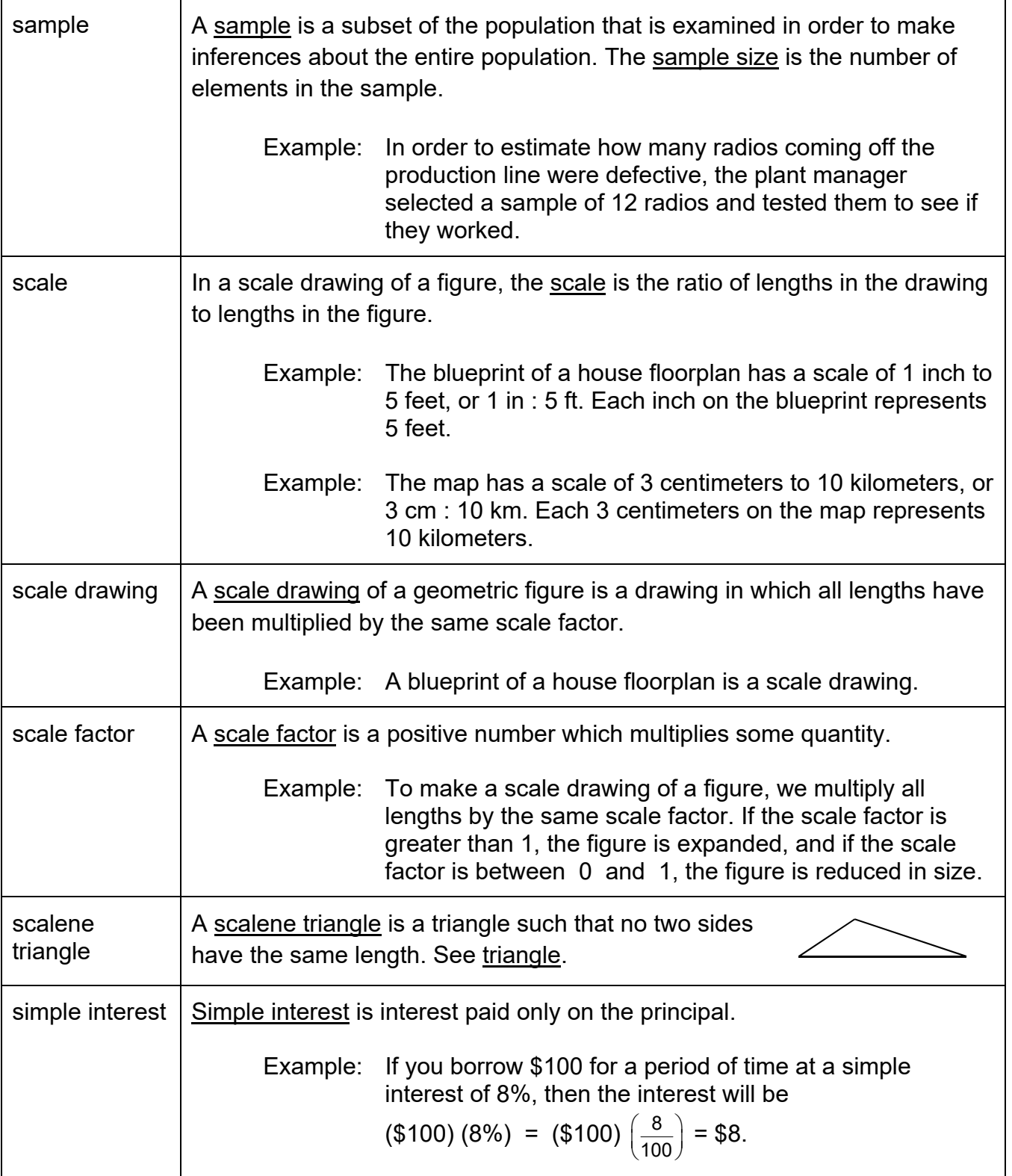

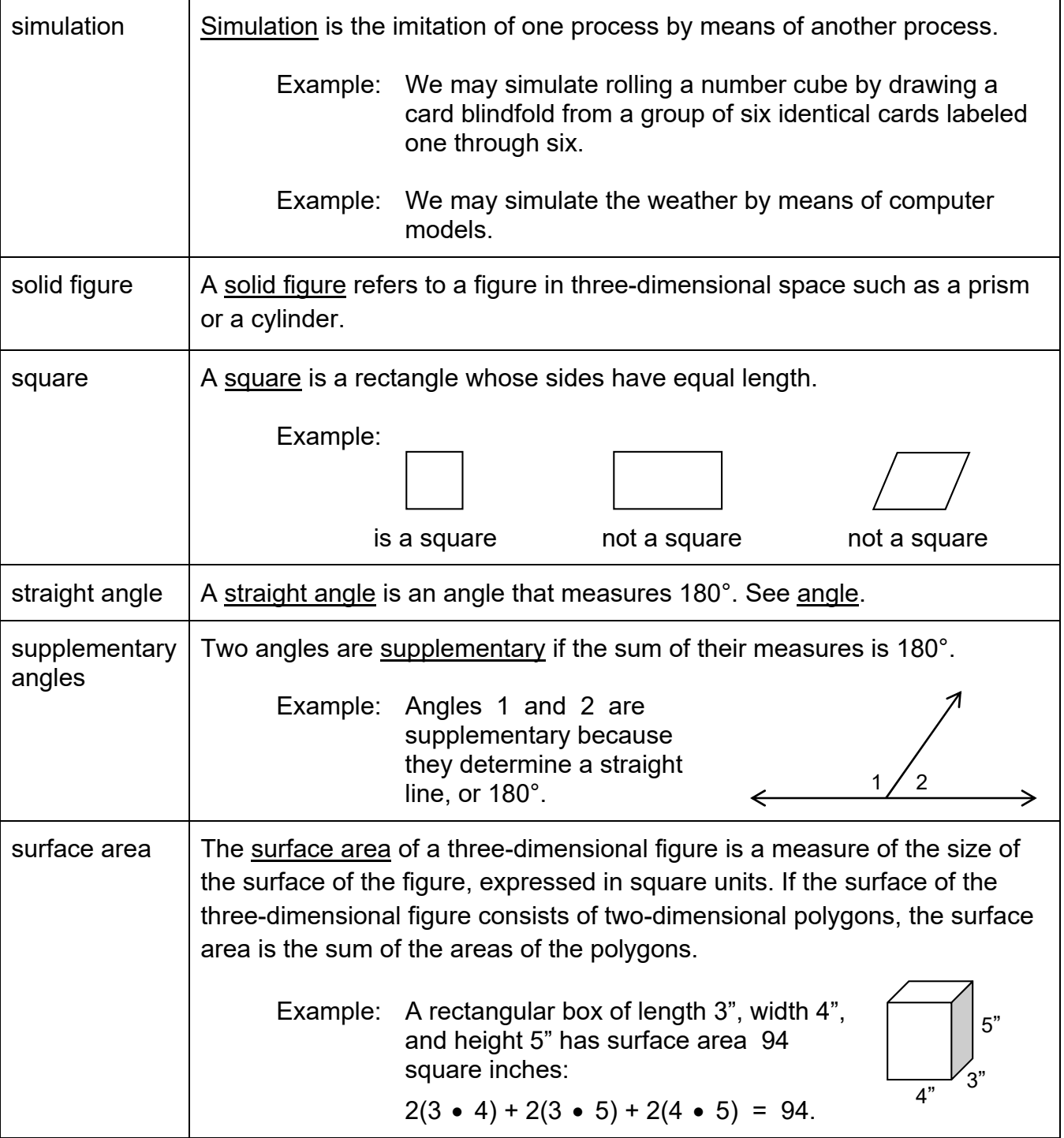

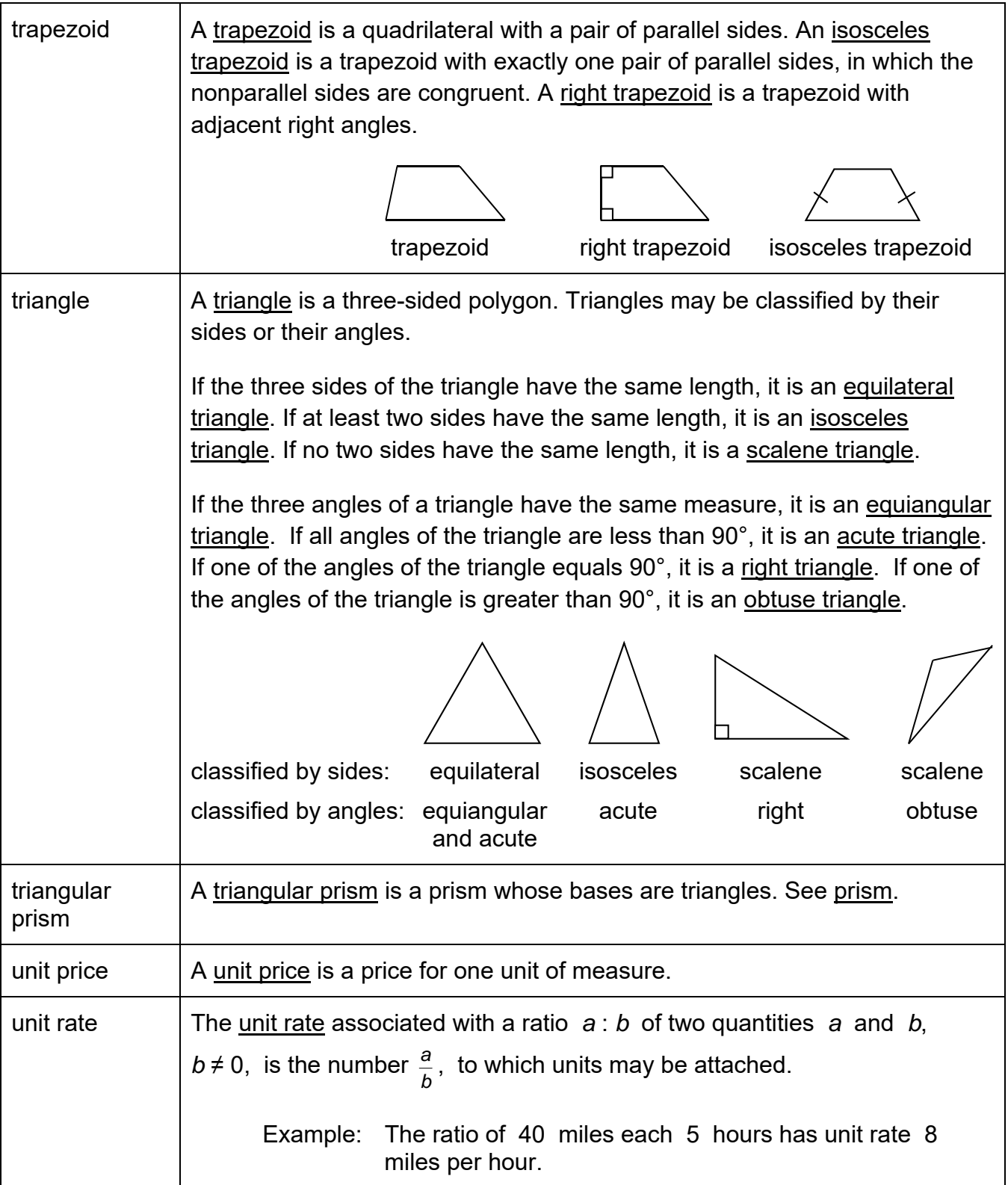

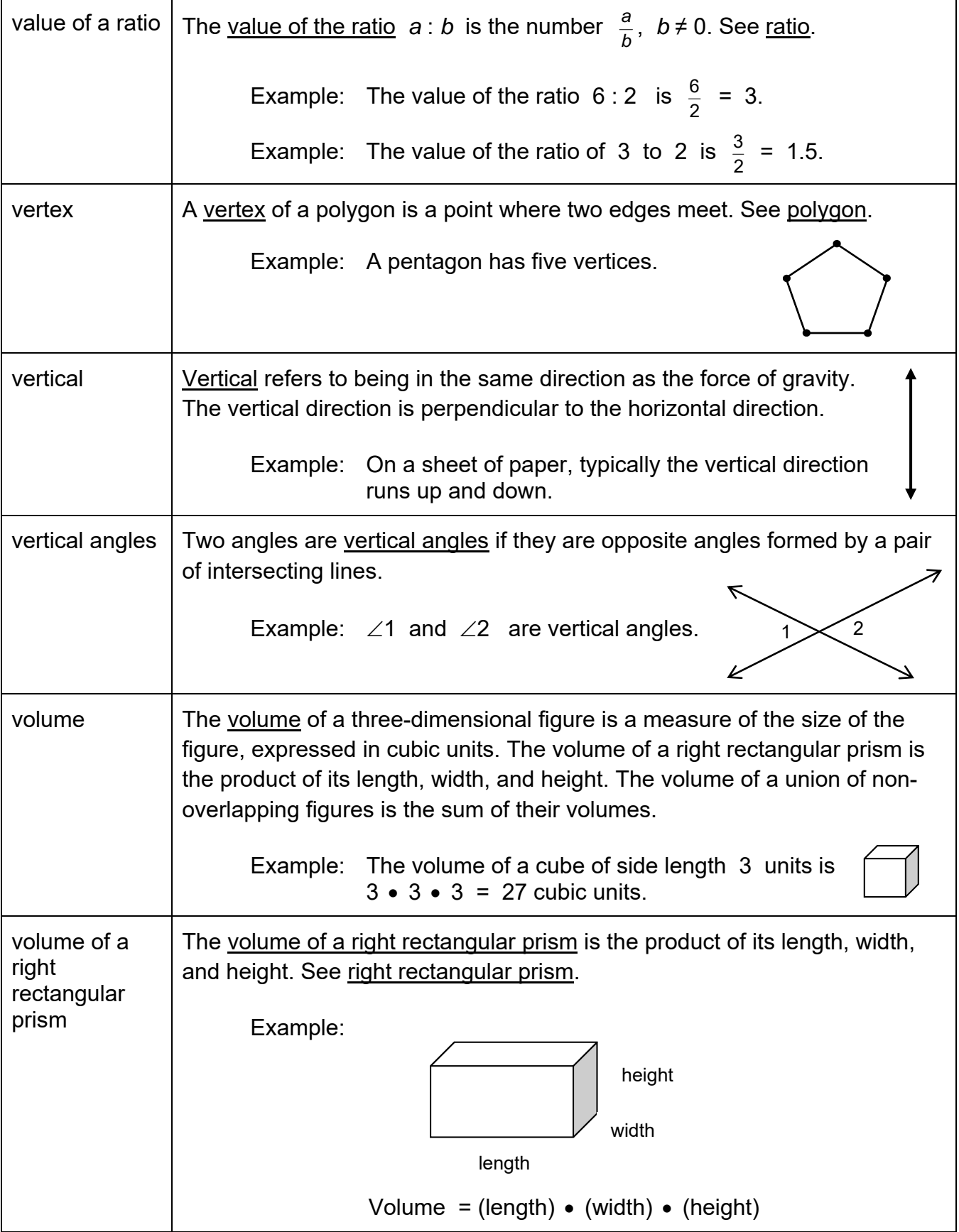

### **GREEK AND LATIN WORD ROOTS**

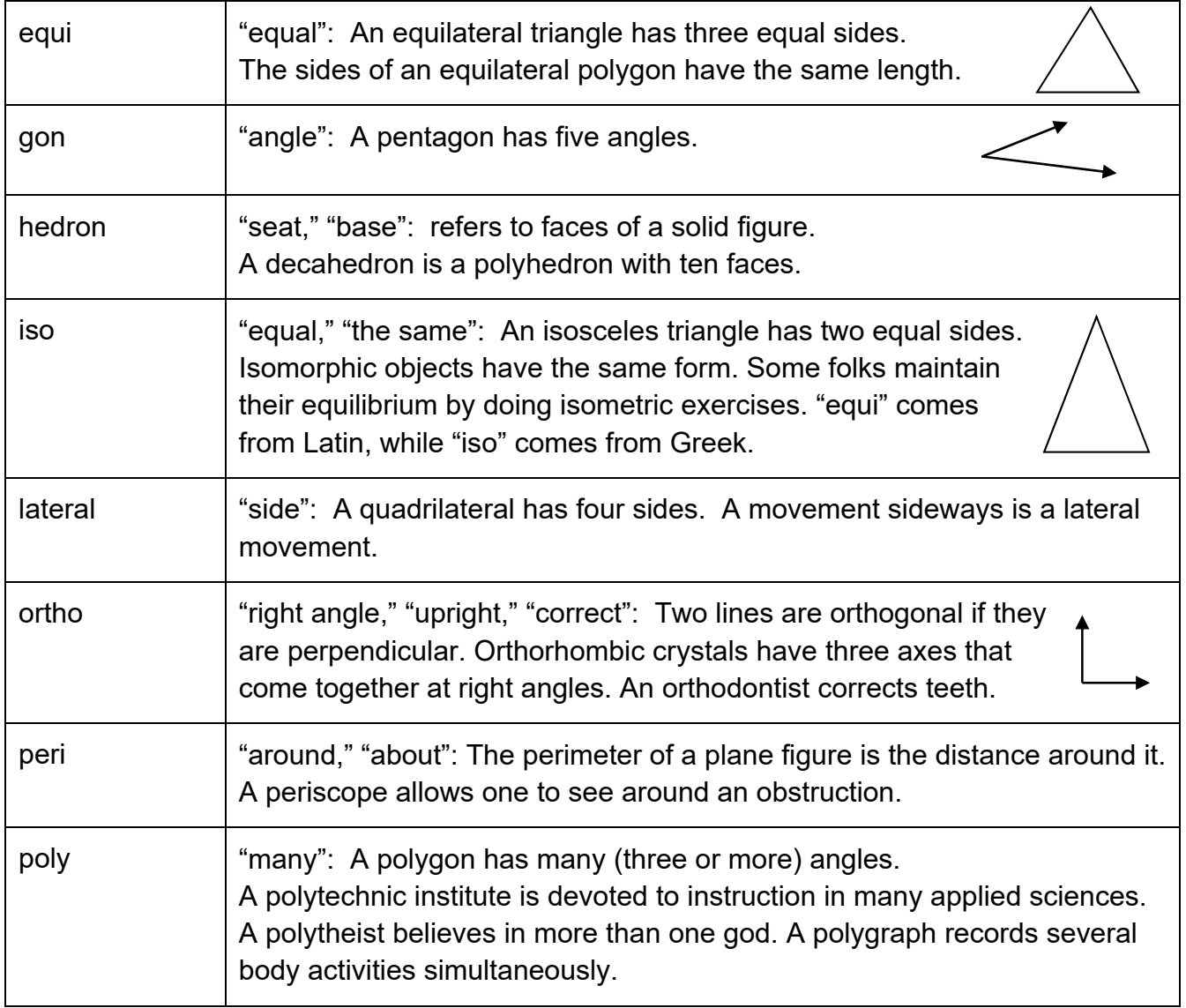

# **NUMBER PREFIXES**

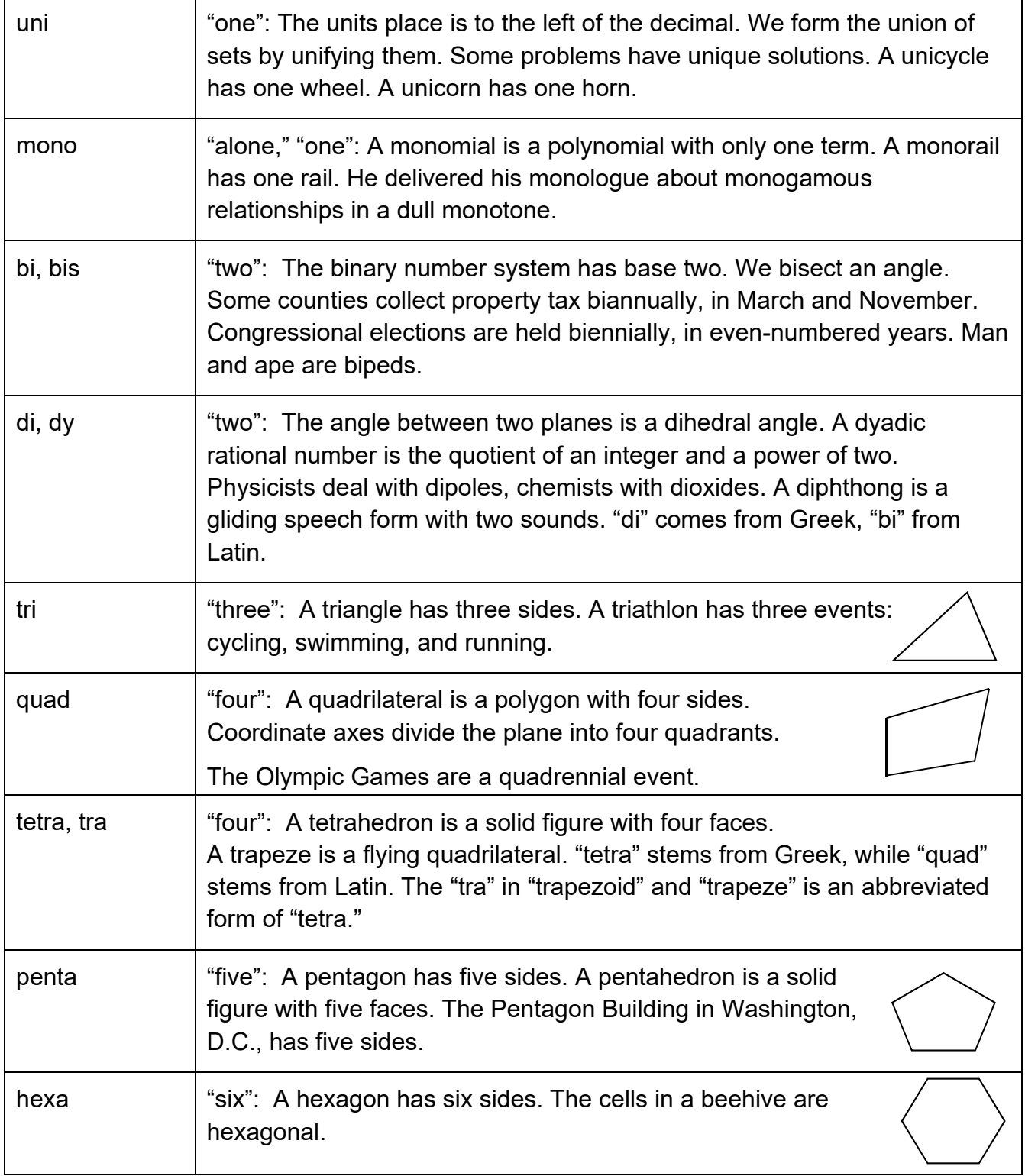

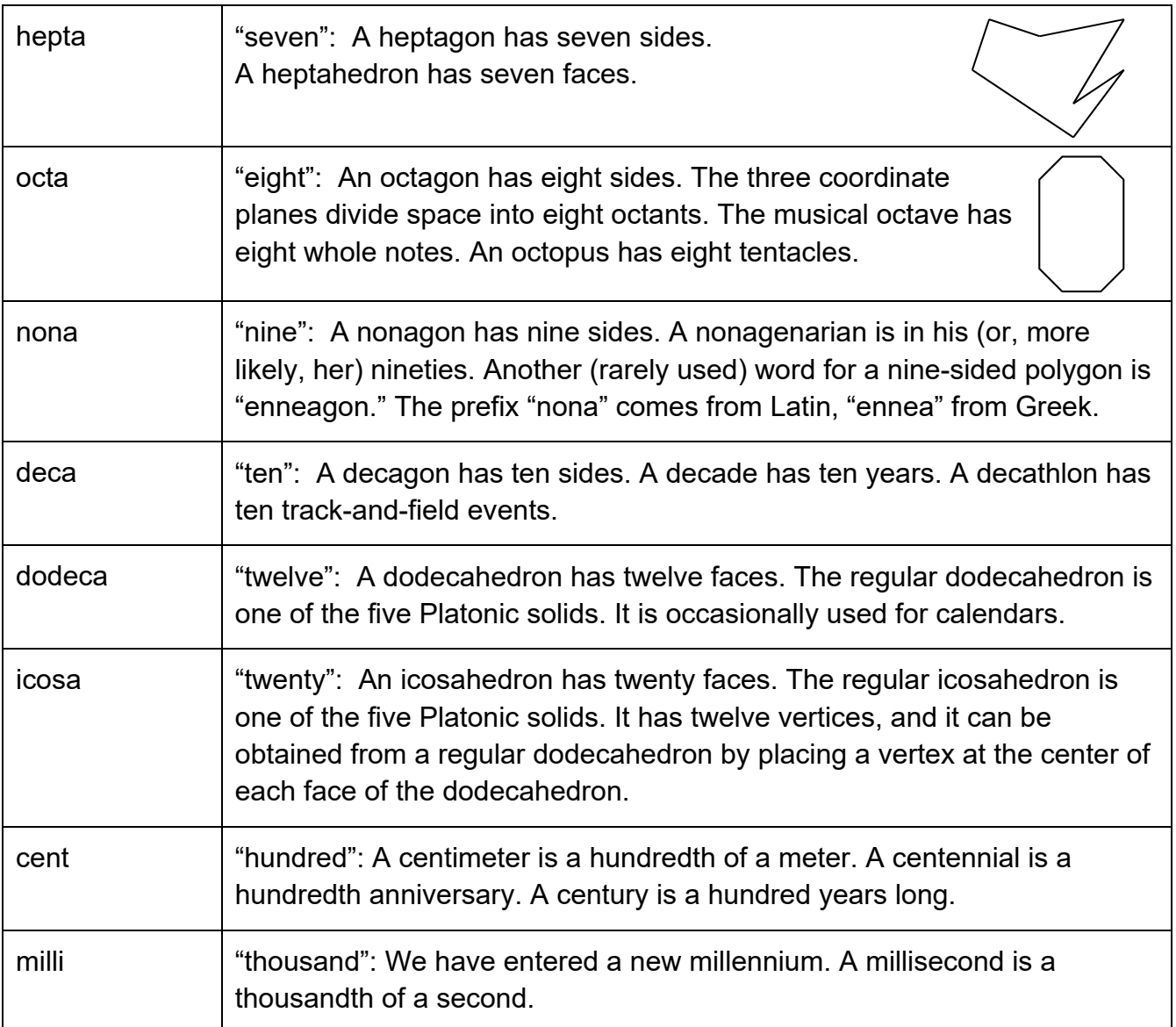

# **RATIOS AND PROPORTIONAL RELATIONSHIPS**

See the *MathLinks*: Grade 7 Resource Guide: Part 1 for additional vocabulary, explanations, and examples for Ratios and Proportional Relationships.

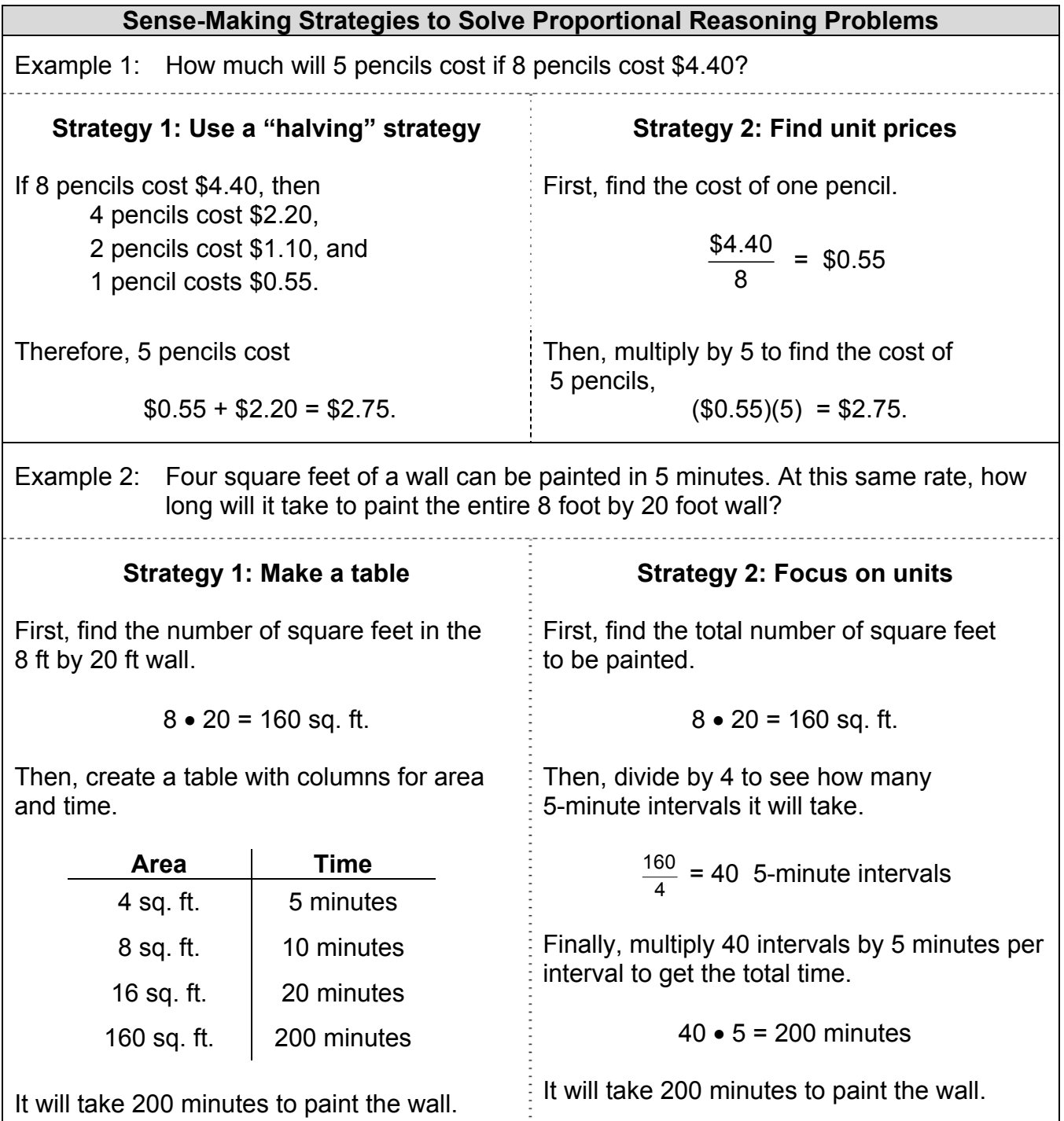

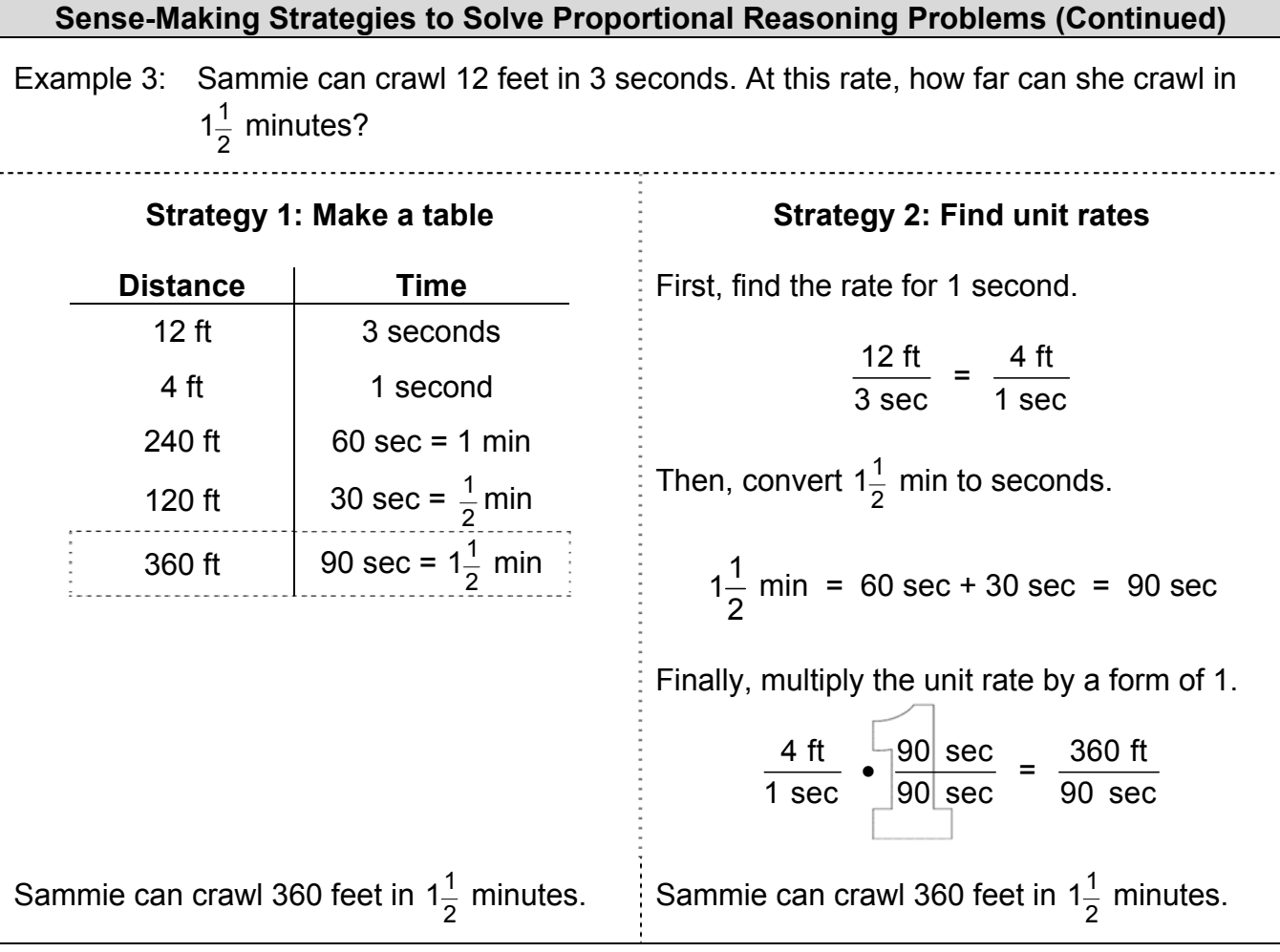

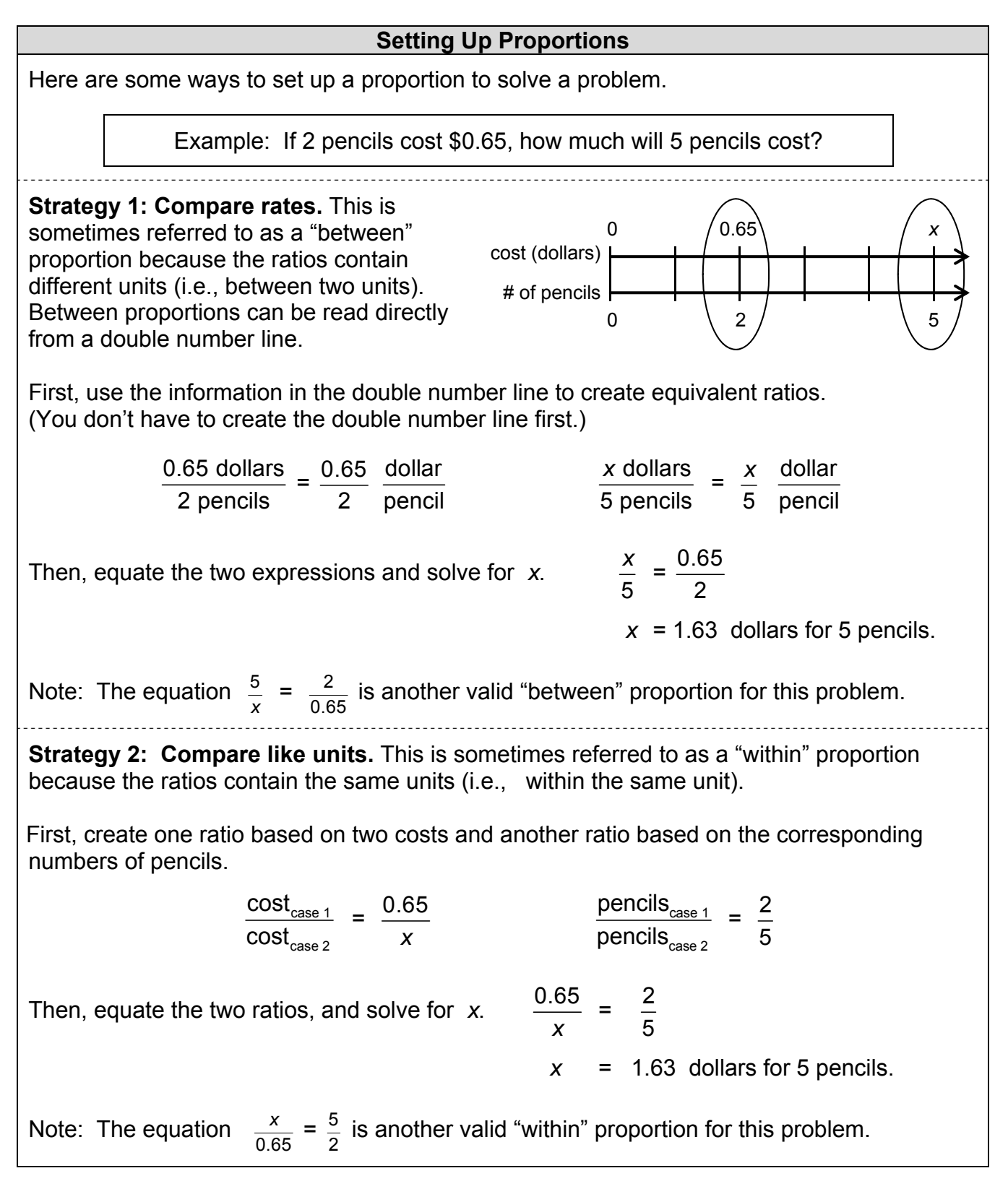

#### **Some Properties Relevant to Solving Proportions**

Here are some important properties of arithmetic and equality related to proportions.

The symmetric property of equality states that if *a* = *b*, then *b* = *a*.

Example: If  $30 = 2x$ , then  $2x = 30$ .

The multiplication property of equality states that equals multiplied by equals are equal. Thus if  $a = b$  and  $c = d$ , then  $ac = bd$ .

Example: If  $\frac{6}{2}$  = 3 and 5 = 9 - 4, then  $\frac{6}{2}$  (5) = 3(9 - 4).

The multiplication property of 1 (multiplicative identity property) states that

*a* 1 = 1 *a* = *a* for any number *a*.

Example: This property is used when writing equivalent fractions, as shown below with the "big one."

$$
\frac{2}{5} \times \frac{12}{12} = \frac{24}{60}
$$

Since division is the inverse of multiplication, and since 1 is its own inverse, we also have the identity  $a \div 1 = a$ .

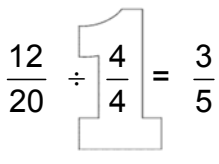

 The fraction-inverse property states that if two nonzero fractions are equal, then their inverses are equal. That is, if  $\frac{a}{b} = \frac{c}{d}$ , then  $\frac{b}{a} = \frac{d}{c}$  ( $a \ne 0$ ,  $b \ne 0$ ,  $c \ne 0$ ,  $d \ne 0$ ).

Example: If  $\frac{5}{7} = \frac{12}{x}$  $\frac{12}{x}$ , then  $\frac{7}{5} = \frac{x}{12}$ .

#### **Some Properties Relevant to Solving Proportions (Continued)**

• The numerator-equality property states that if two equal fractions have equal denominators, then their numerators are equal. Thus if  $\frac{a}{b} = \frac{c}{b}$ , then  $a = c$  ( $b \ne 0$ ).

Example: If 
$$
\frac{5x}{60} = \frac{85}{60}
$$
, then  $5x = 85$ .

• The <u>cross-multiplication property</u> states that if  $\frac{a}{b} = \frac{c}{d}$ , then  $ad = bc$   $(b \ne 0, d \ne 0)$ . This can be remembered with the diagram:  $\frac{a}{b} \leq \frac{c}{d}$ .

Example: If  $\frac{5}{7} = \frac{12}{x}$  $\frac{12}{x}$ , then  $5 \cdot x = 7 \cdot 12$ .

To see that this property is reasonable, try simple numbers:

If 
$$
\frac{3}{4} = \frac{6}{8}
$$
, then  $3 \cdot 8 = 4 \cdot 6$ .

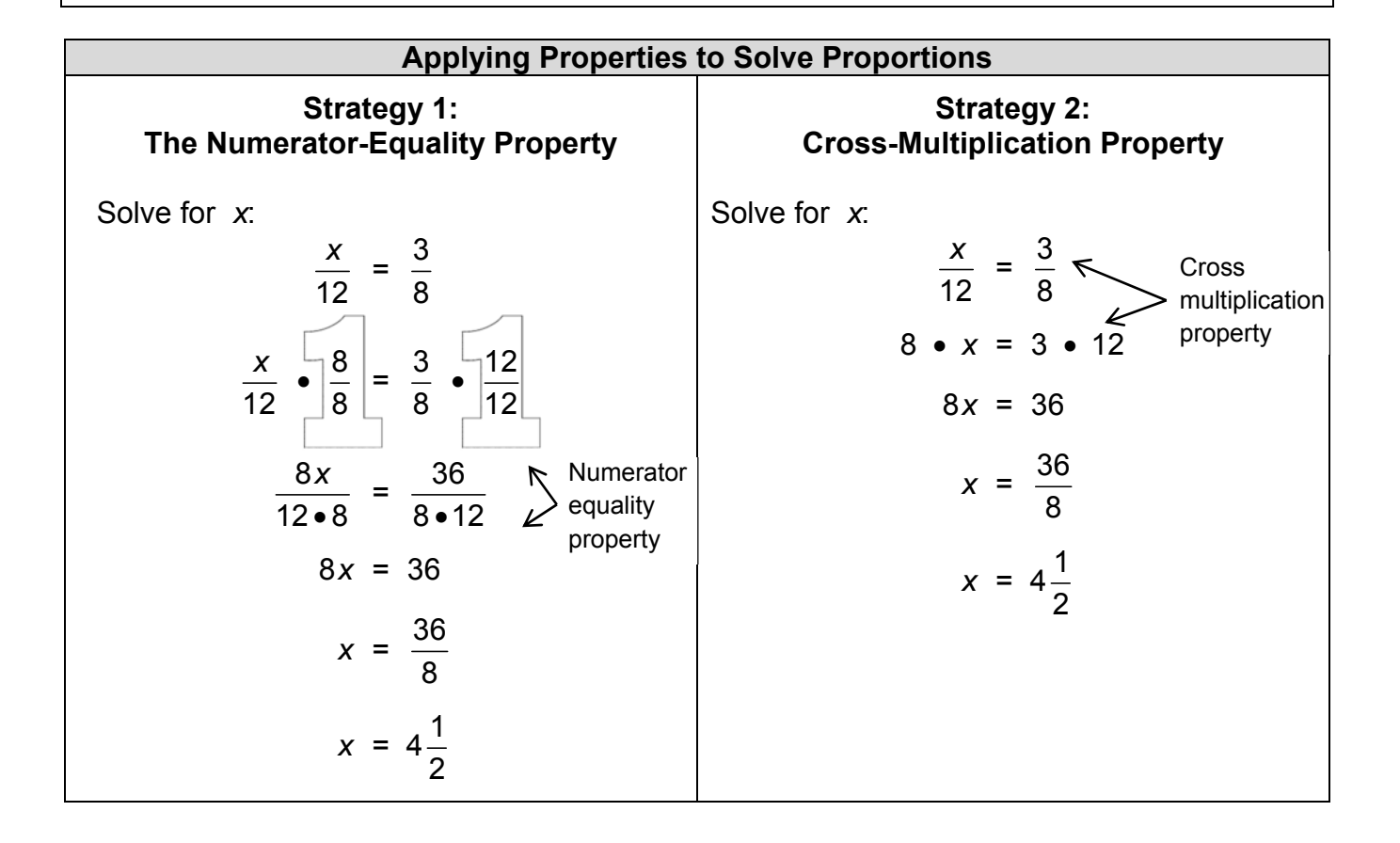

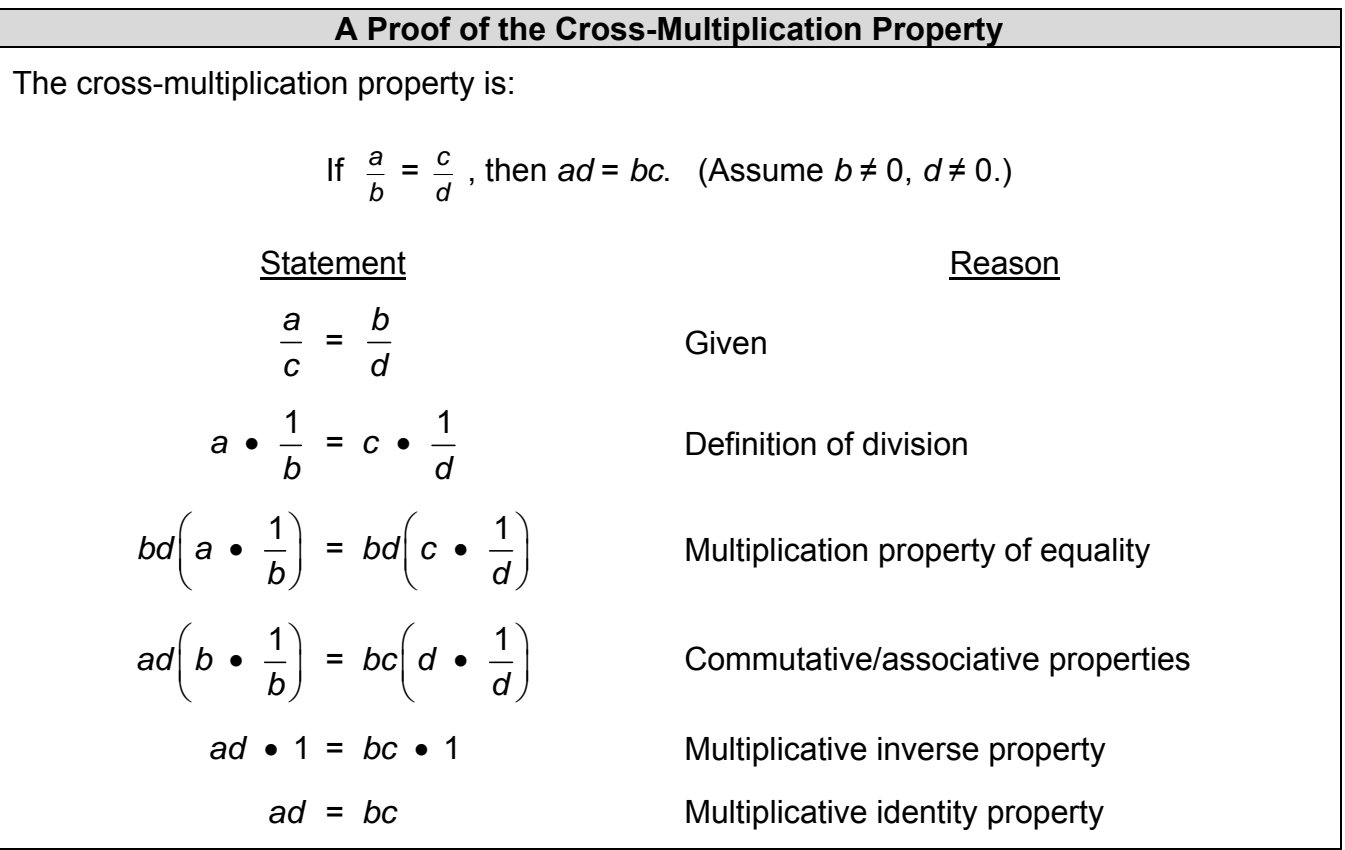

#### **Another Proof of the Cross-Multiplication Property**

This proof of the cross-multiplication property is based on the **numerator-equality property**  (which itself requires proving).

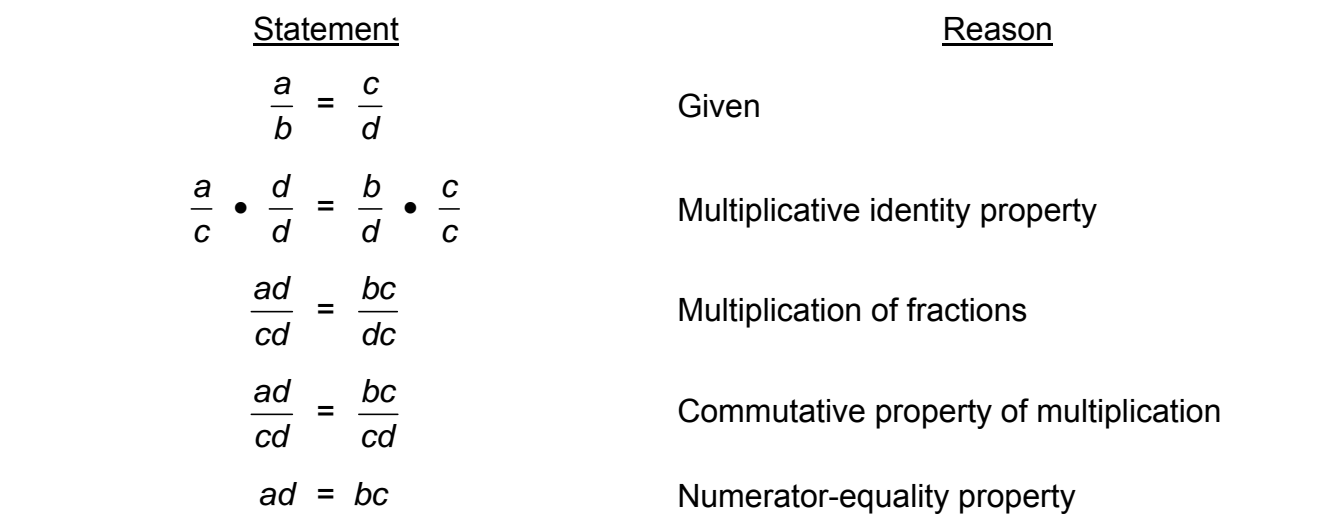

#### **Using Tables to Determine if a Relationship is Proportional**

One way to explore if variables are in a proportional relationship is to examine unit rates. If the unit rates for the ratios of values of one variable to the corresponding values of the other variable are all the same, then the one variable is a multiple of the other, and the variables are in a proportional relationship.

Example 1: Rachel bought an annual pass to the amusement park for \$60. Then she paid a reduced admission fee of \$10 each time she visited the park. This chart shows her total cost for a given number of trips to the amusement park.

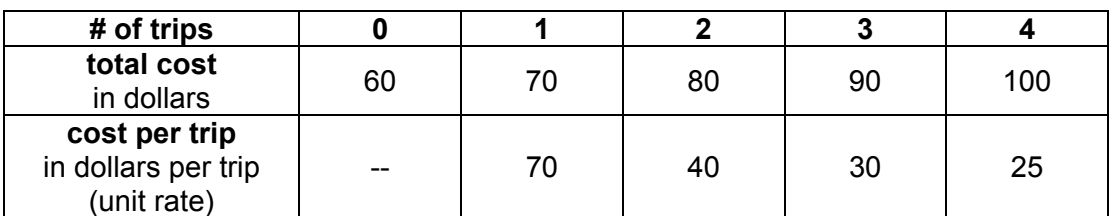

Since the costs per trip (unit rates) are not the same, the total cost and the number of trips are not in a proportional relationship.

Example 2: As part of his weekly workout, Nate runs 10 laps around the track. He tries to maintain the same speed for the entire 10 laps. Last week Nate's friend timed his splits (partial times) with the following results:

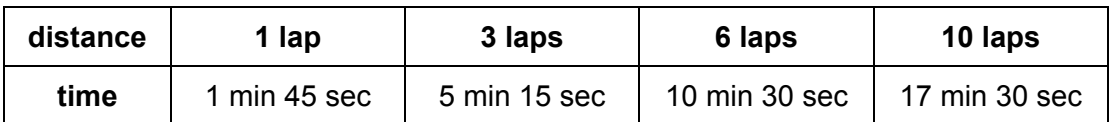

Is Nate running his laps at the same pace? In other words, is there a proportional relationship between the number of laps Nate runs and Nate's times? To answer this question, we rewrite all times in seconds (the same units) and find the seconds per lap (unit rates).

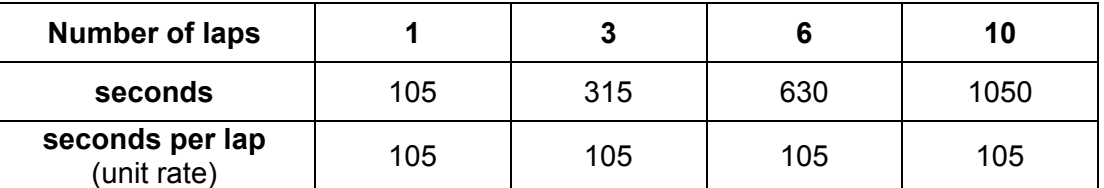

Since the unit rates are all equal, Nate is maintaining the same speed of 105 seconds per lap. This table shows that the number of laps and the running times are in a proportional relationship.

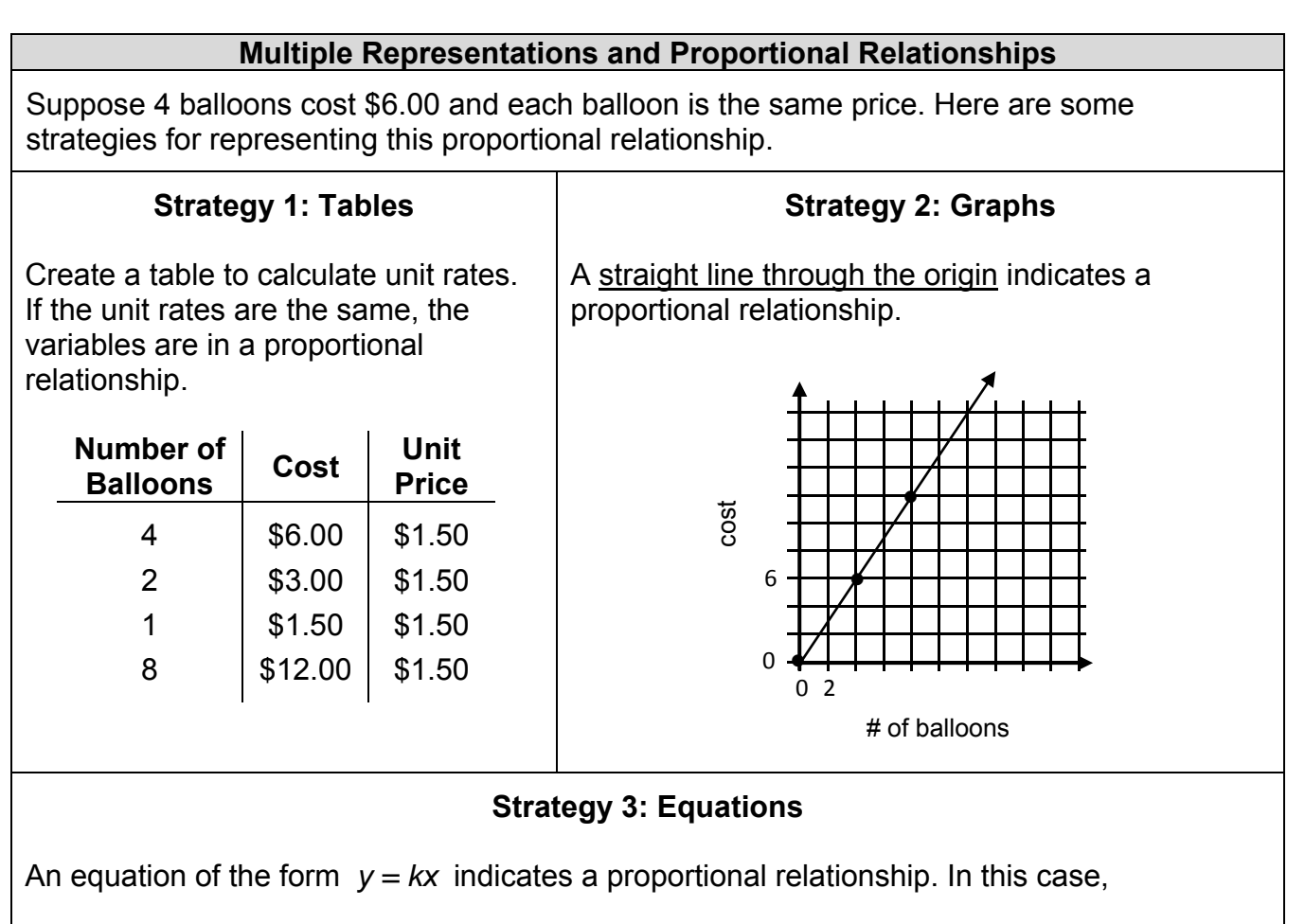

 $y = \text{cost}$  in dollars

 $x =$  number of balloons

 $k = \text{cost per balloon (unit price)}$ 

To determine the unit price, create a ratio: 4 balloons  $\frac{6 \text{ dollars}}{2}$  = 1.50  $\frac{\text{dollars}}{2}$ balloon

Therefore,  $k = 1.50$  dollars per balloon, and

*y* = 1.50*x.*

This equation expresses the output as a constant multiple of the input, showing that the relationship is proportional.

### **PERCENT**

A <u>percent</u> is a number, expressed in terms of the unit  $1\% = \frac{1}{100}$ . The number  $n\%$  is equal to  $\frac{n}{100}$ . It is the value of the ratio *n* : 100, and we can think of it as "*n* per 100."

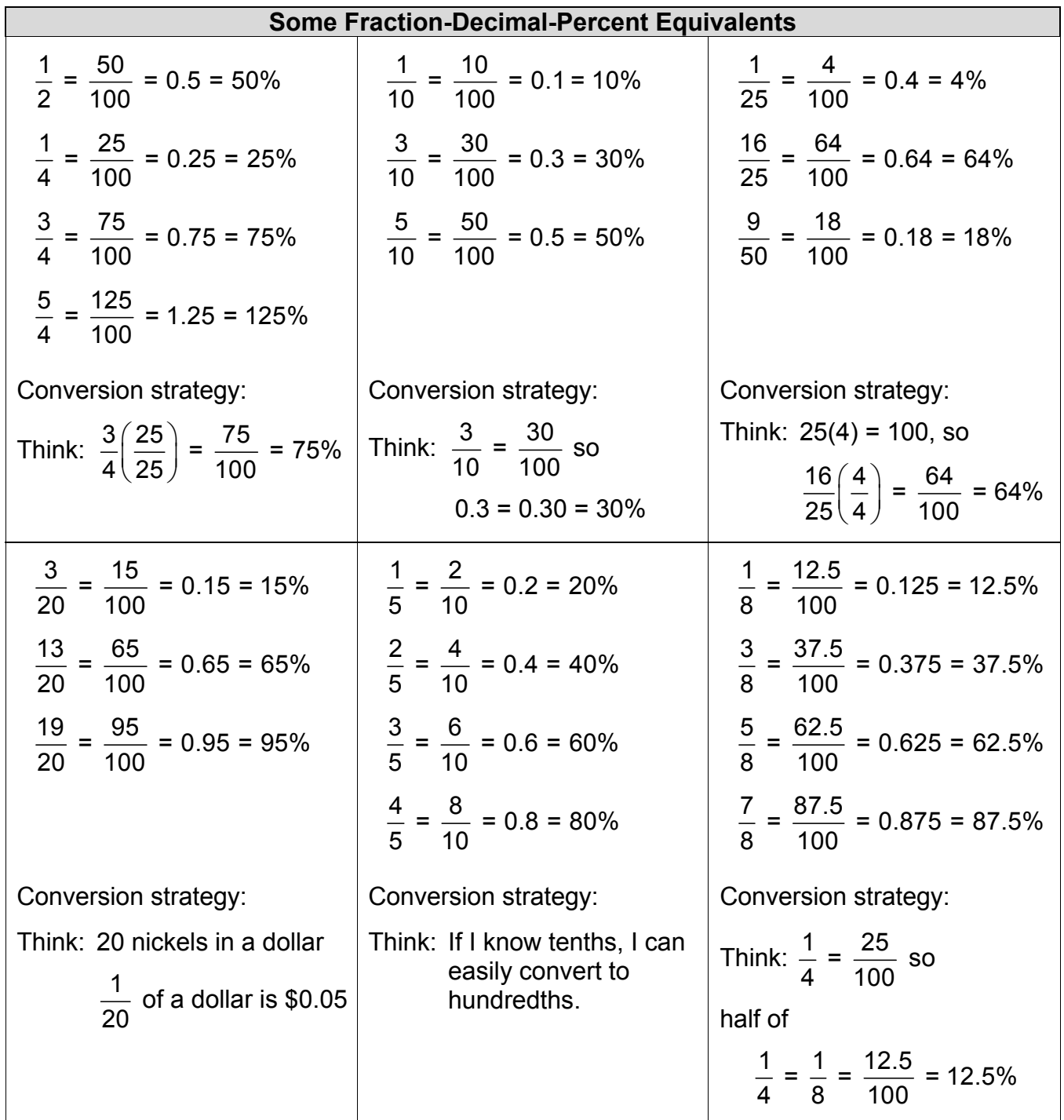

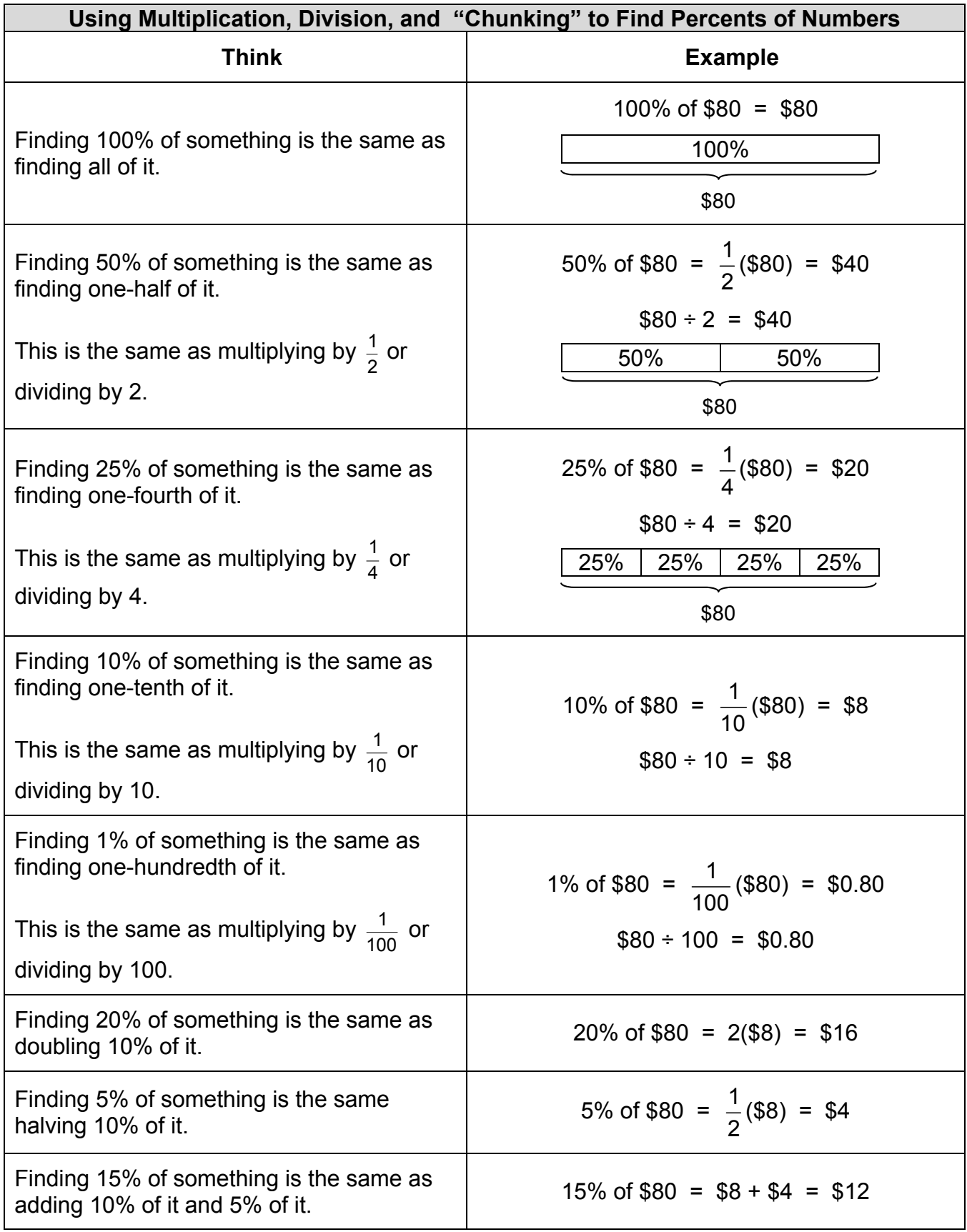

#### **Using Multiplication to Find Percents of Numbers**

Some percents are hard to find mentally. For example, finding 17% of something is the same as finding  $\frac{17}{100}$  = 0.17 of it. In this case, it may be easier to find the percent by using the definition of a percent of a number:

A percent of a number is the product of the percent and the number.

Example: Find 17% of \$80.

#### **Strategy 1: Use fractions**

 $\frac{17}{100} \cdot 80 = \frac{17 \cdot 80}{100}$  $\frac{1360}{22} = \frac{1360}{122}$ 100  $= 13.60$ So 17% of \$80 is \$13.60. **Strategy 2: Use decimals**  $(0.17) \cdot (80) = 13.6$  $0.6 = 0.60$ So 17% of \$80 is \$13.60.

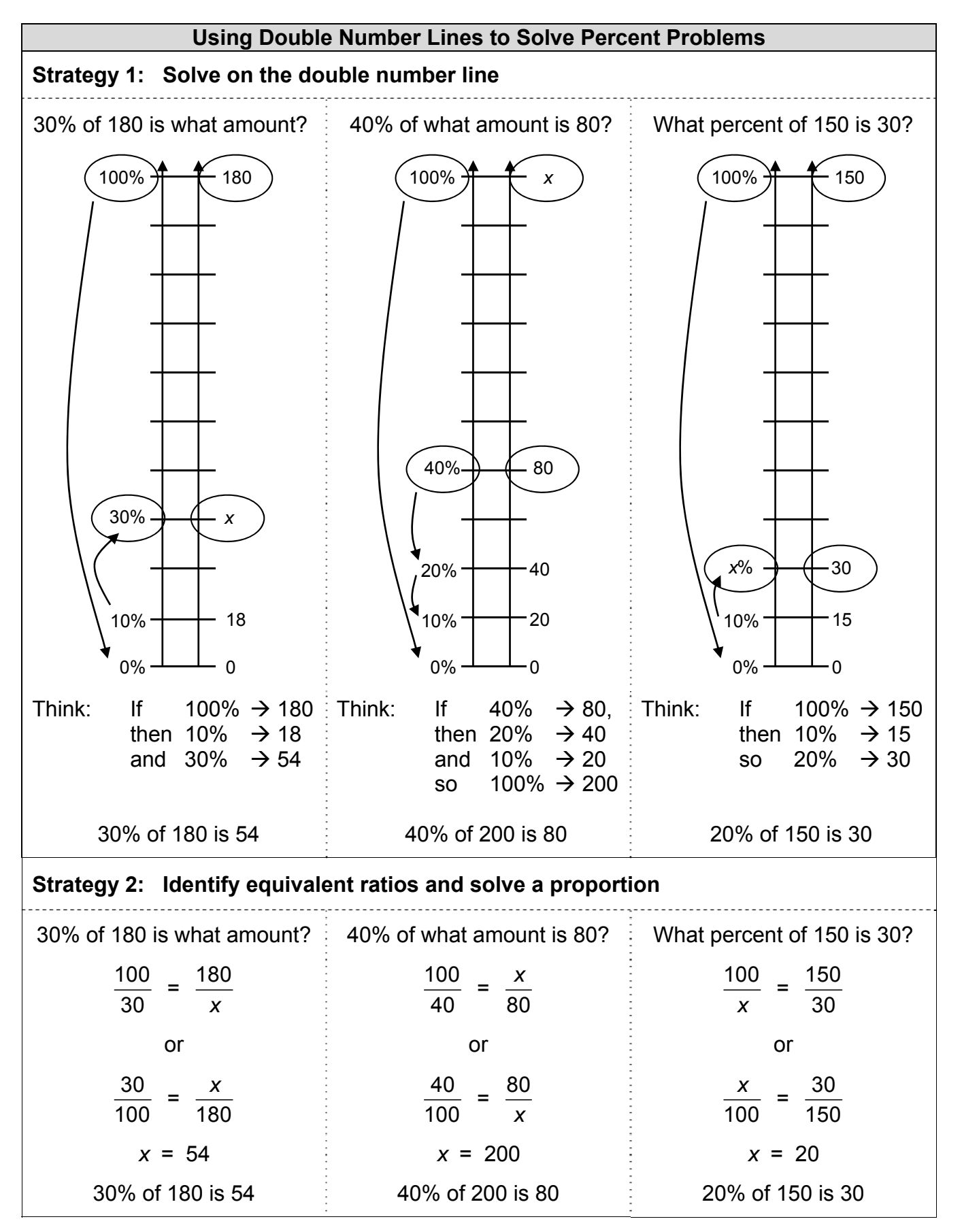

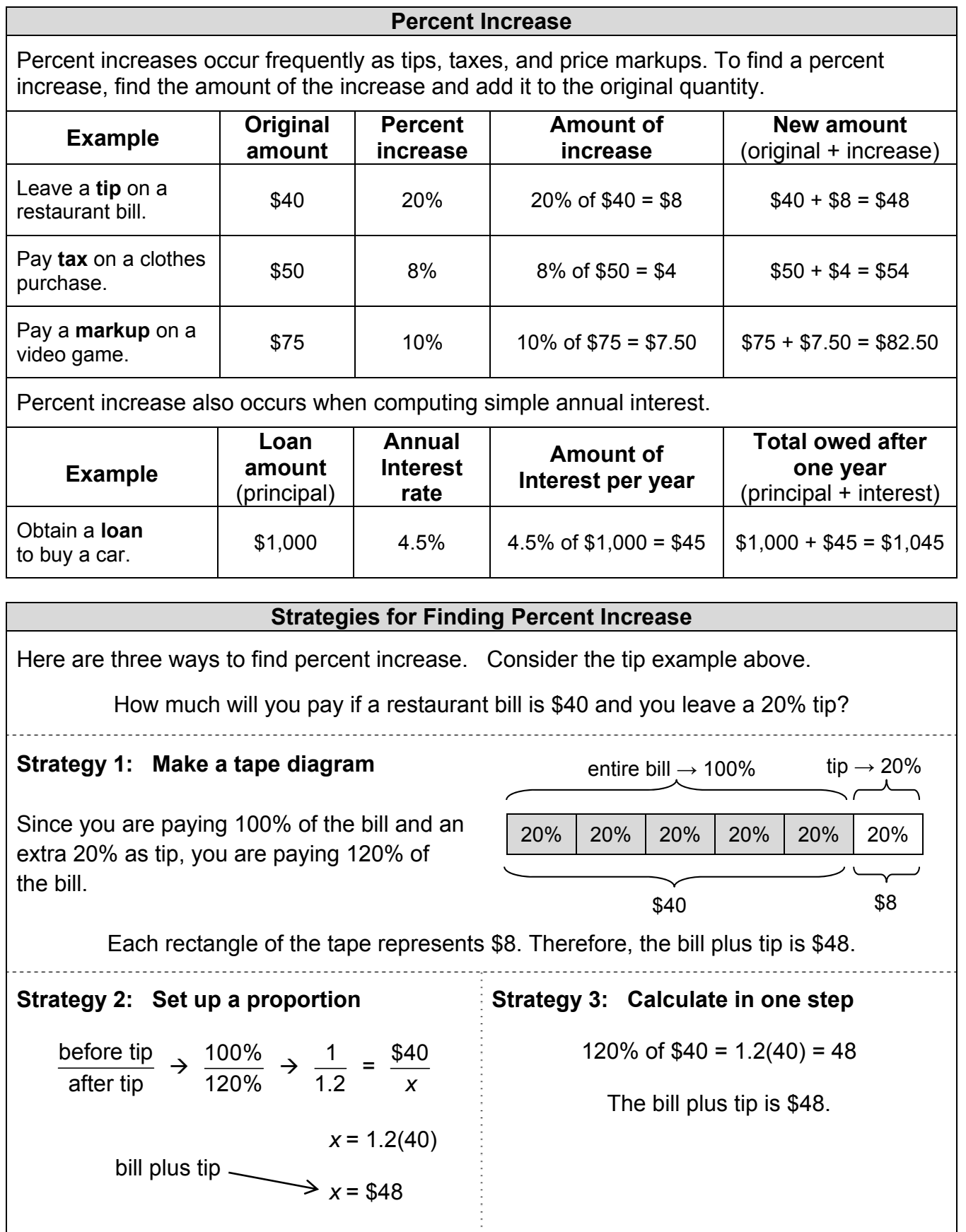

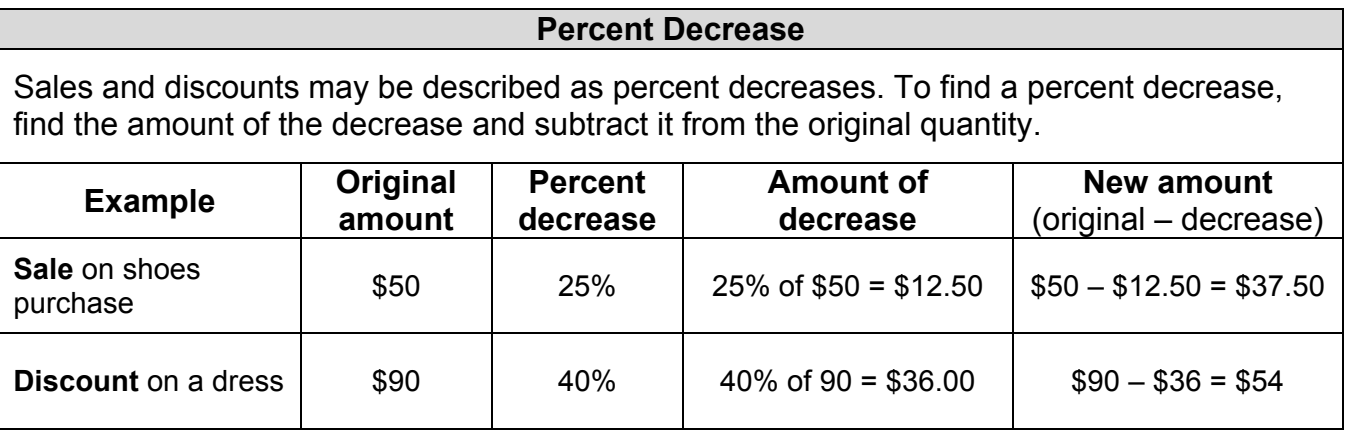

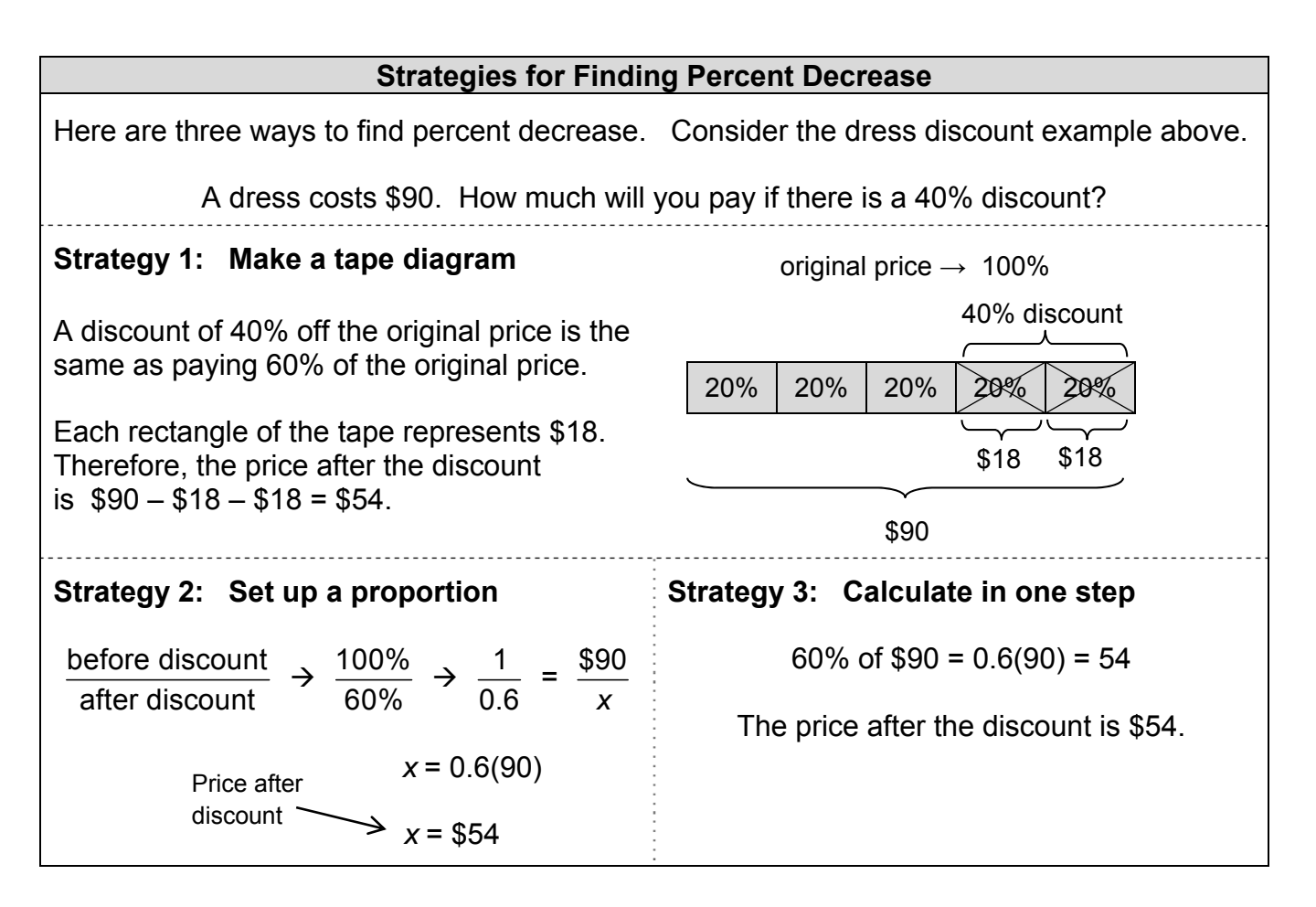

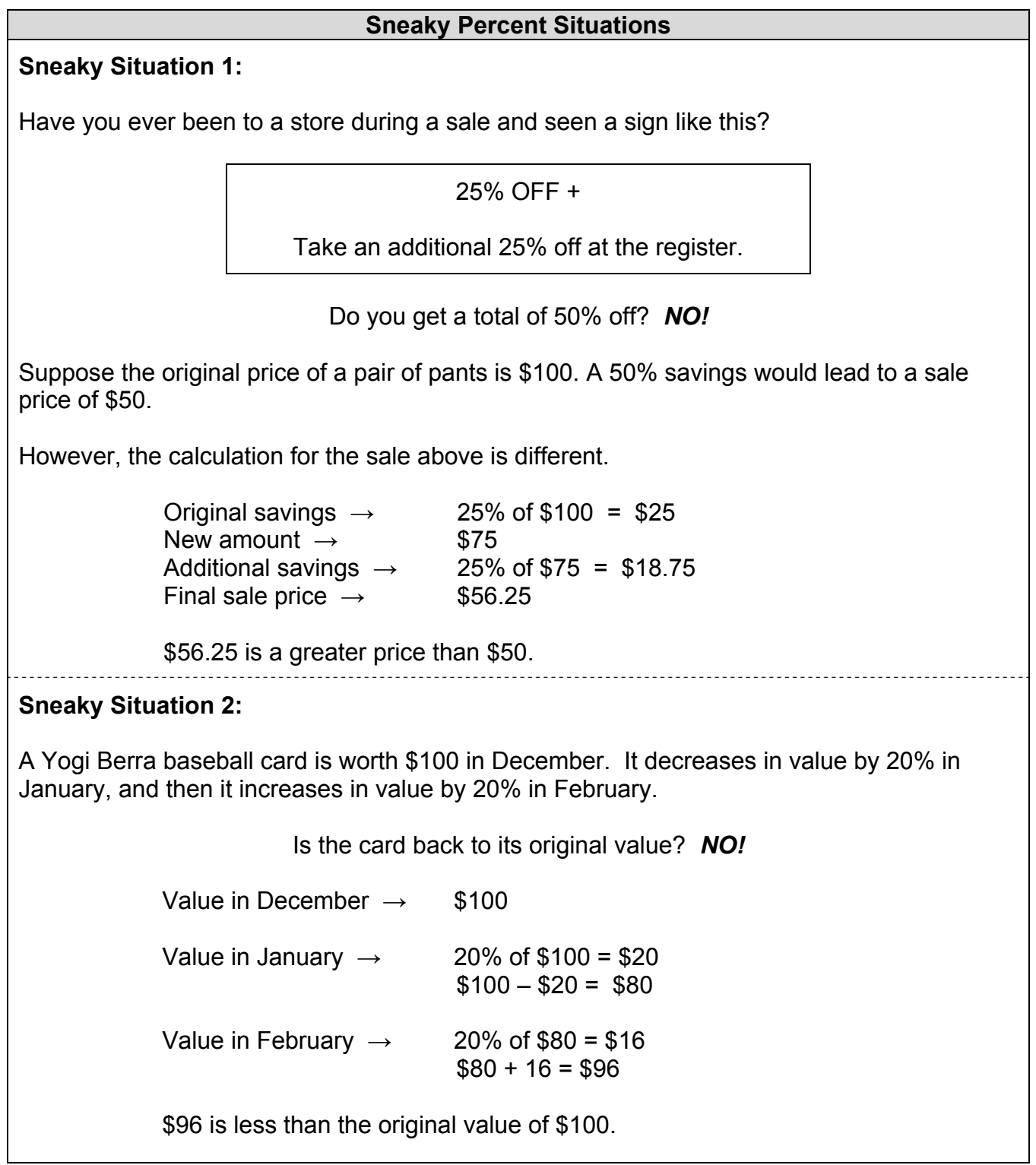

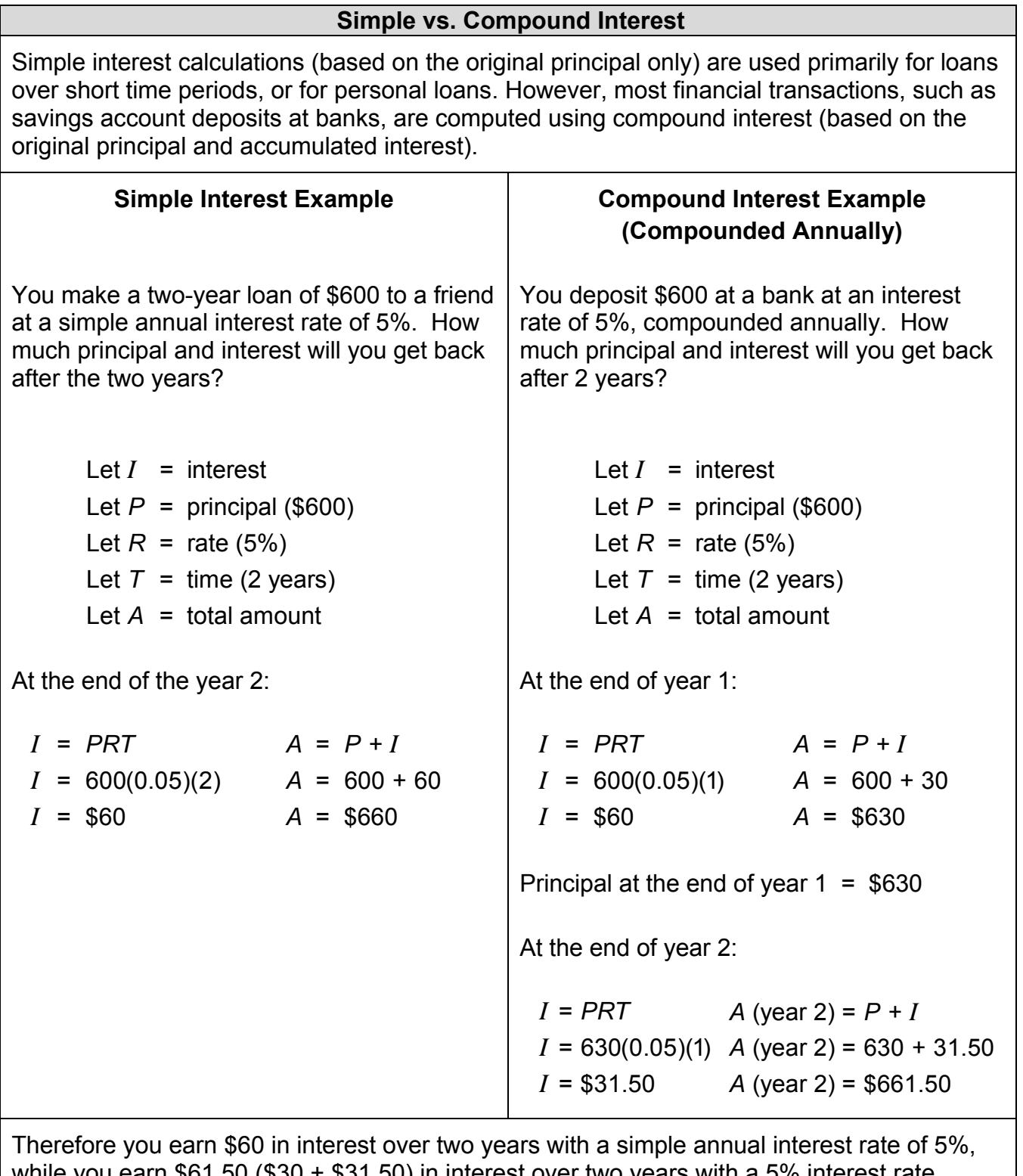

while you earn \$61.50 (\$30 + \$31.50) in interest over two years with a 5% interest rate compounded annually.

### **STATISTICS AND DATA DISPLAYS**

#### **Statistics and Statistical Questions**

**Statistics is the study of the collection, organization, analysis, interpretation, and presentation of data. It helps us answer questions when some sort of variability is anticipated in the population being studied. It provides us with tools to study variable populations, and with measures of center and spread (variability) that may be used to summarize numerical data sets.** 

**A statistical question is one that can be answered by collecting data for which it is anticipated that the data will be variable.** 

**Example of a statistical question: "How much TV do students in my class watch?" This question anticipates variability in the number of hours spent watching TV.** 

**NOT a good statistical question: "How many hours of TV did Albert watch last week?" This question has only one value as an answer.** 

#### **Sampling**

**Sampling refers to selecting a subset of a population to be examined for the purpose of drawing statistical inferences about the entire population. If the sample is representative of the entire population, we may make valid inferences about the entire population based on properties of the sample.** 

**Suppose you want to know how many hours per week students in our school spend watching television. From the population of all students, you select a sample and you ask the students in the sample how many hours they watch television. You would like to infer that the average time spent watching TV for all students is about the same as for students in the sample.** 

**An easy way to select a sample might be to ask your friends how many hours they watch TV. Such a sample is called a convenience sample. However, your friends may not be representative of all students.** 

**To select a more representative sample, you might place the names of all students in the school in a hat, mix the names thoroughly, and draw a certain number of names from the hat. This sort of sample is referred to as a random sample. Its mathematical properties allow us to draw inferences about the population.** 

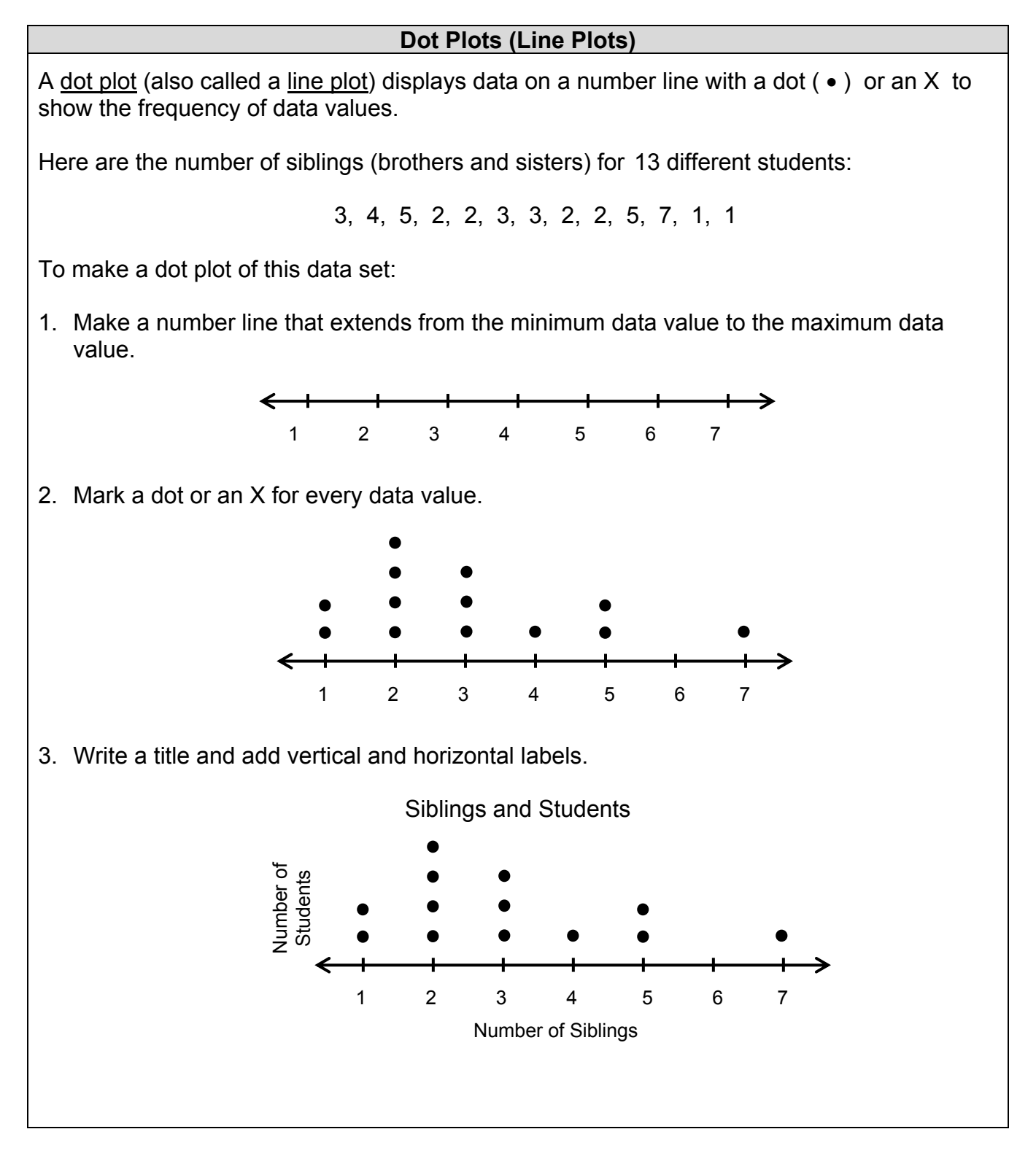

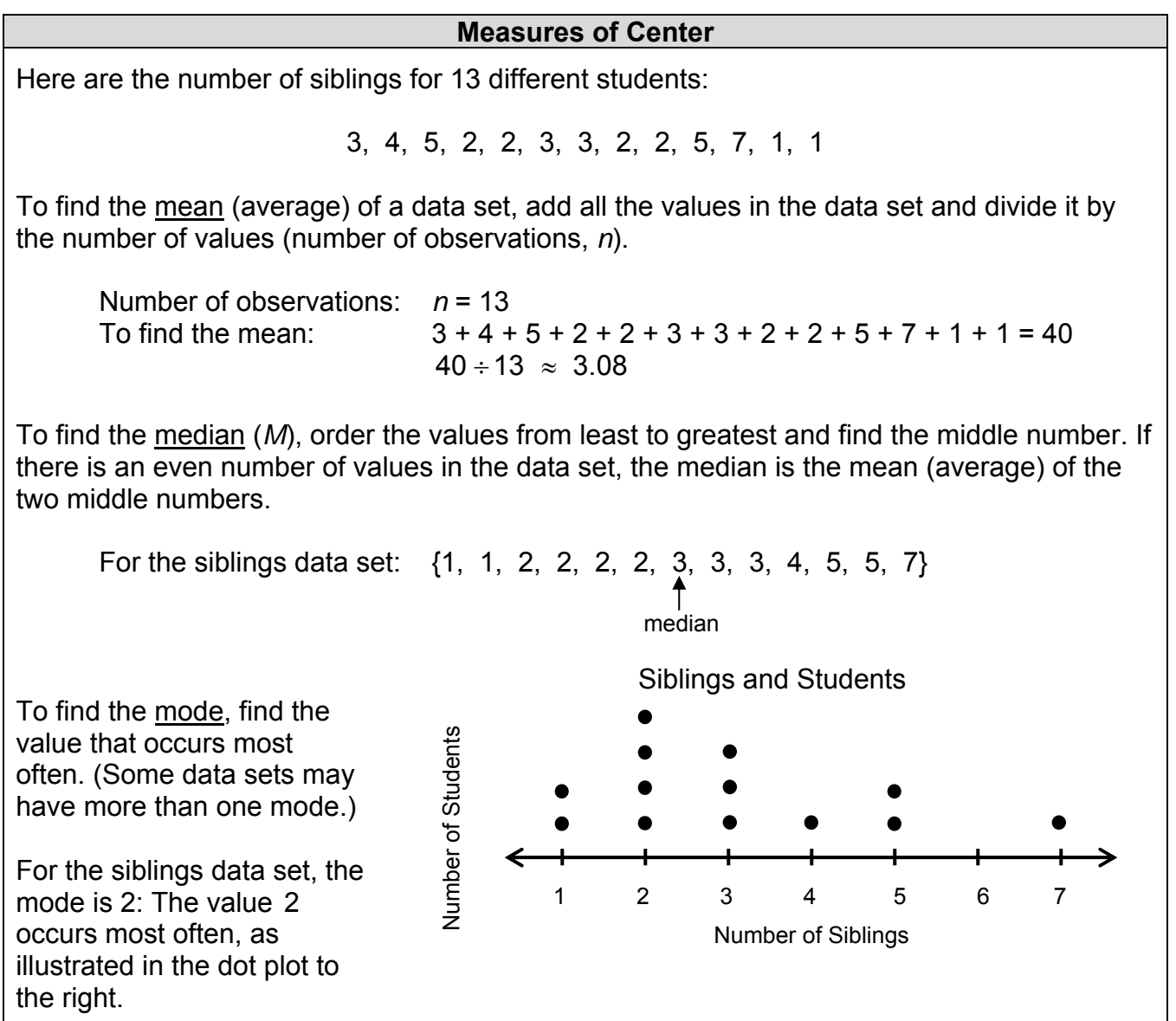

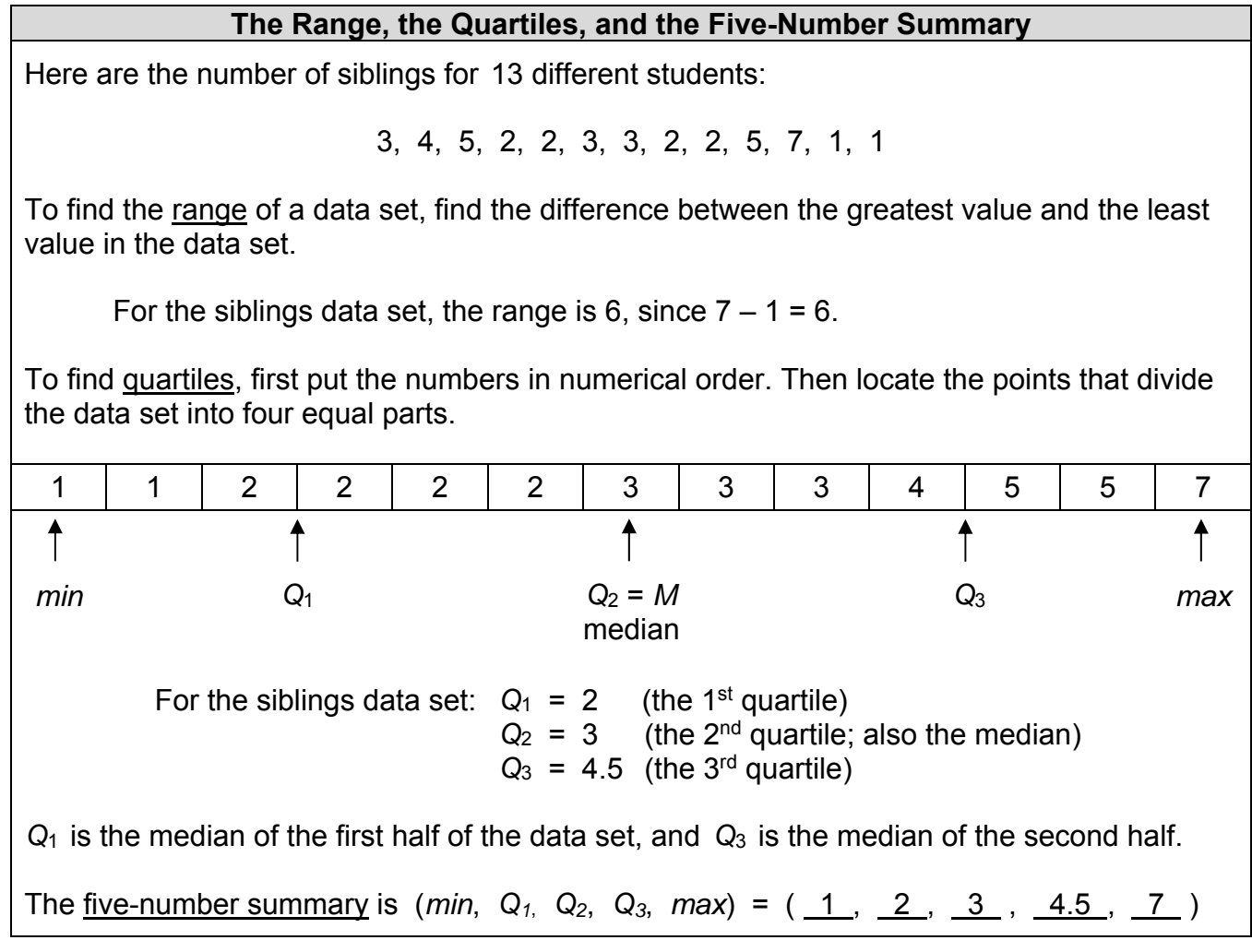

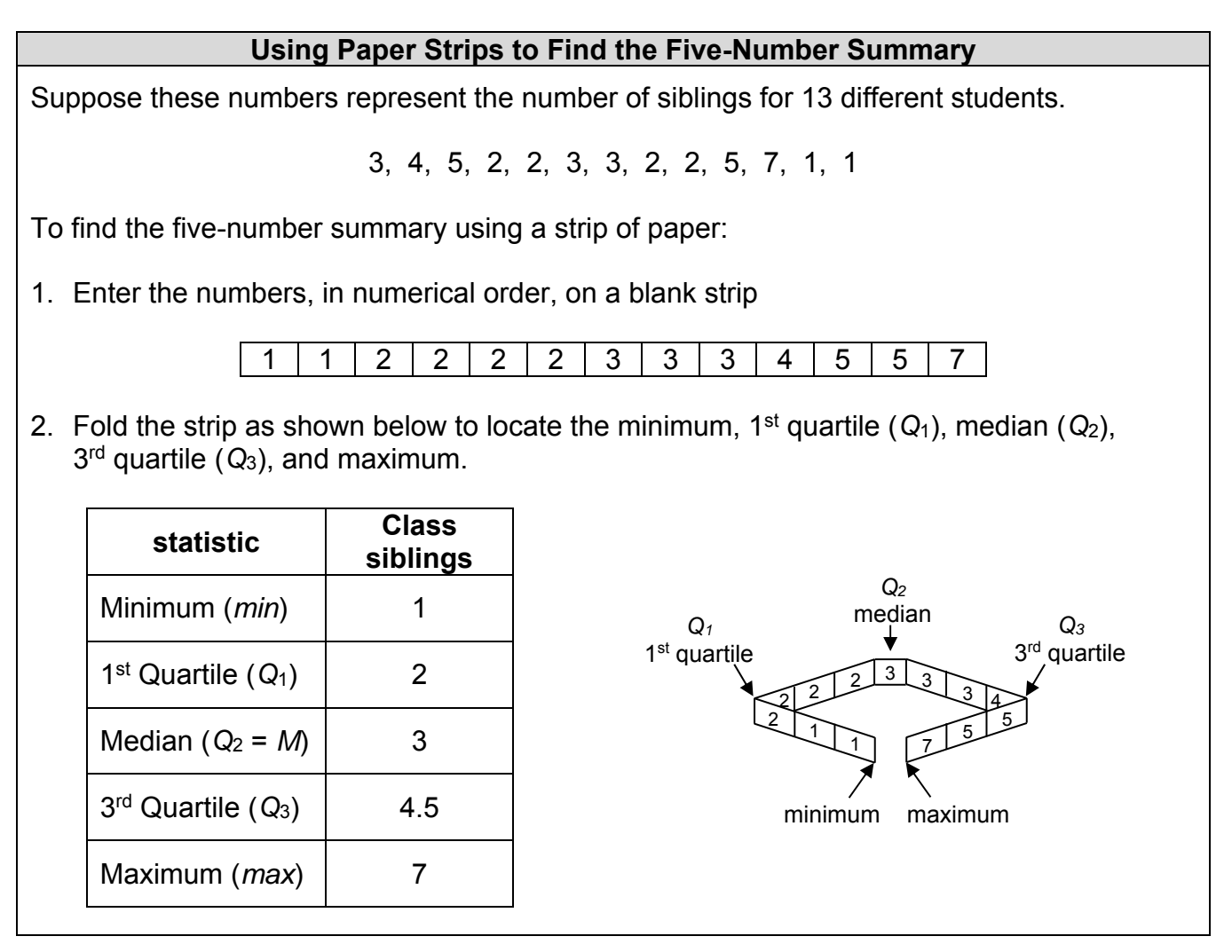

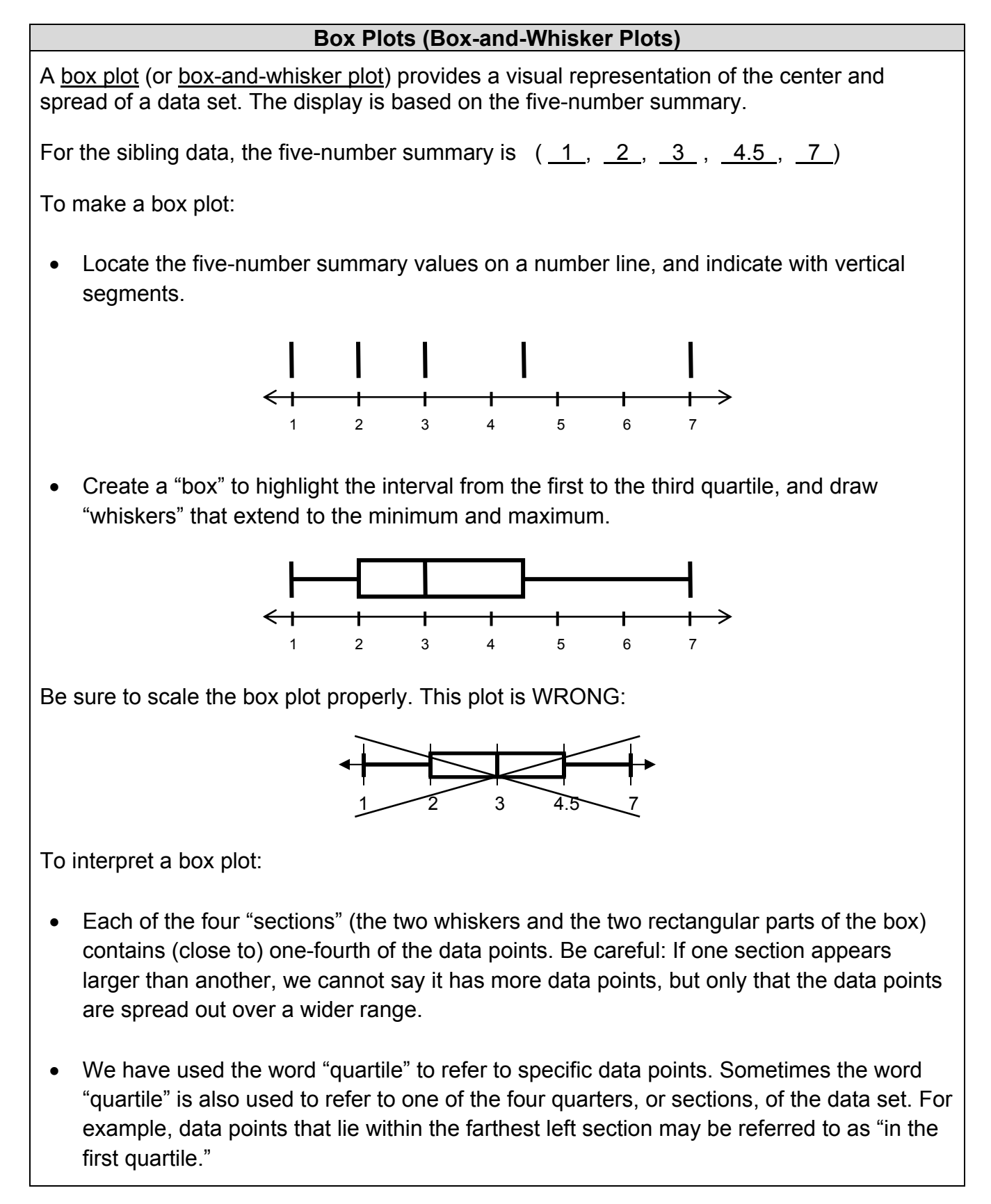

#### **Mean Absolute Deviation The mean absolute deviation (MAD) is a measure of spread of a numerical data set. It is the arithmetic average of the distance (absolute value) of each data point to the mean. To calculate the MAD statistic: For the sibling data, there are 13 data points: 3, 4, 5, 2, 2, 3, 3, 2, 2, 5, 7, 1, 1 To find the MAD statistic: Find the mean of the sample. The mean is 3.08. Find the distance (absolute value) from each data point to the mean. See the table entries to the right. Find the sum of the distances. See the bottom row of the table. Divide the sum of the distances by the number of data points to find the average distance from the mean. See the calculation at the bottom of page. Sibling Data Distance from data point to mean**  3  $|3.08 - 3| = 0.08$  $4$  |  $|3.08 - 4| = 0.92$  $5 \t| 3.08 - 5| = 1.92$ 2  $|3.08 - 2| = 1.08$ **2**  $\begin{vmatrix} 3.08 & -2 \end{vmatrix} = 1.08$  $3 \qquad | \qquad |3.08 - 3| = 0.08$  $3 \t | 3.08 - 3| = 0.08$ 2  $|3.08 - 2| = 1.08$ 2  $|3.08 - 2| = 1.08$  $5 \qquad | \qquad |3.08 - 5| = 1.92$  $7 \t| 3.08 - 7 = 3.92$ **1**  $|3.08 - 1| = 2.08$ **1**  $|3.08 - 1| = 2.08$ **Sum of distances from mean 17.4**   $\text{MAD} = \frac{\text{sum of distances from mean}}{1.48 \times 10^{-4} \text{ J/m}^2} = \frac{17.4}{10.48 \times 10^{-4} \text{ J/m}^2}$ **number of data points 13 = 1.34**

### **SCALE DRAWINGS**

#### **Scale Factors**

A scale factor is a positive number which multiplies some quantity. If the scale factor is greater than 1, the figure is expanded, and if the scale factor is between 0 and 1, the figure is reduced in size.

- To make Triangle B below, multiply each dimension of Triangle A by a scale factor of 3. Triangle B is a 300% enlargement of Triangle A.
- $\bullet$   $\,$  To make Triangle C below, multiply each dimension of Triangle A by a scale factor of  $\frac{1}{2}.$ Triangle C is a 50% reduction of triangle A.

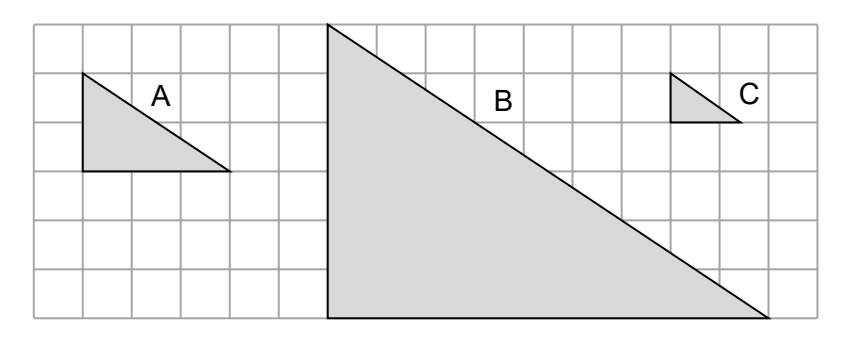

#### **Scale Drawings**

A scale drawing of a geometric figure is a drawing in which all distances have been multiplied by the same scale factor.

The flag of Italy is composed of three stripes (green, white, and red) that divide the flag into thirds. Pictured below is a scale drawing of the flag.

Suppose the original flag is 36 inches by 24 inches, and the scale drawing is 1.5 inches by 1 inch.

This scale may be represented as a ratio:

1.5 inch : 36 inches

1 inch : 24 inches

 $1 \cdot 24$ 

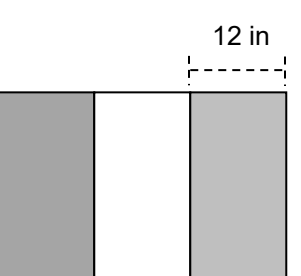

The scale drawing is a reduction of the flag. The scale factor (value of the ratio) that produces this reduction is  $\frac{1}{24}$ .

### **PLANE FIGURES**

#### **Symbols and Conventions for Geometry Notation**

Below are some geometry notations we will use. Note that we use absolute values to denote lengths of segments and measures of angles. This is consistent with more advanced levels of mathematics.

Points are named by capital letters.

The line segment from *P* to *Q* is denoted by *PQ* .

The length of the line segment from  $P$  to  $Q$  is denoted by  $|PQ|$ , which is shorthand

for  $|\overline{PQ}|$ .

The symbol for triangle is  $\Delta$ .

• The triangle in Figure 1 below may be denoted by  $\Delta LMN$ , or also by  $\Delta LMM$ . Vertices may be listed in either a clockwise or counterclockwise direction starting from any of the three vertices.

The symbol for angle is  $\angle$ .

- The angle at the top of Figure 1 below can be denoted by  $\angle$  NLM, or by  $\angle$  1, or by  $\angle$  L.
- The pair of adjacent angles in Figure 2 below are  $\angle$  FGJ and  $\angle$  HGF. They share the The pair or adjacent angles in Figure 2 below are ∠ FGJ and ∠ HGF. They<br>common ray GF. The two adjacent angles together form the angle ∠JGH.

**Error alert**: Using " $\angle G$ " to name the angle below is ambiguous. We do not know if it refers to  $\angle$  JGF,  $\angle$  FGH, or  $\angle$  JGH.

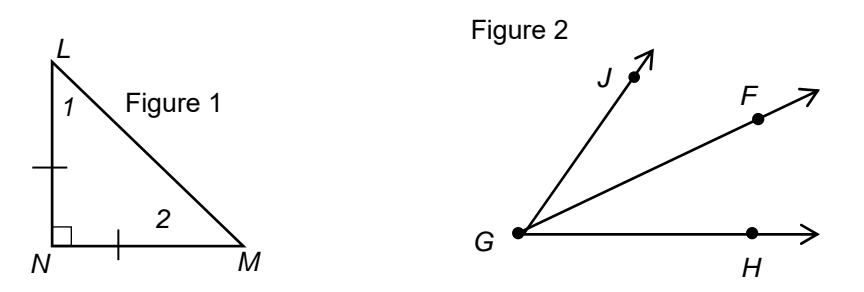

The measure of an angle  $\angle A$  is denoted by  $|\angle A|$ . The small square at N indicates that  $\angle$  LNM is a right angle, that is, that  $|\angle$  LMN = 90°.

The single hash marks on the segments  $\overline{LN}$  and  $\overline{NM}$  indicate that the segments have equal length, that is,  $|LN| = |NM|$ .

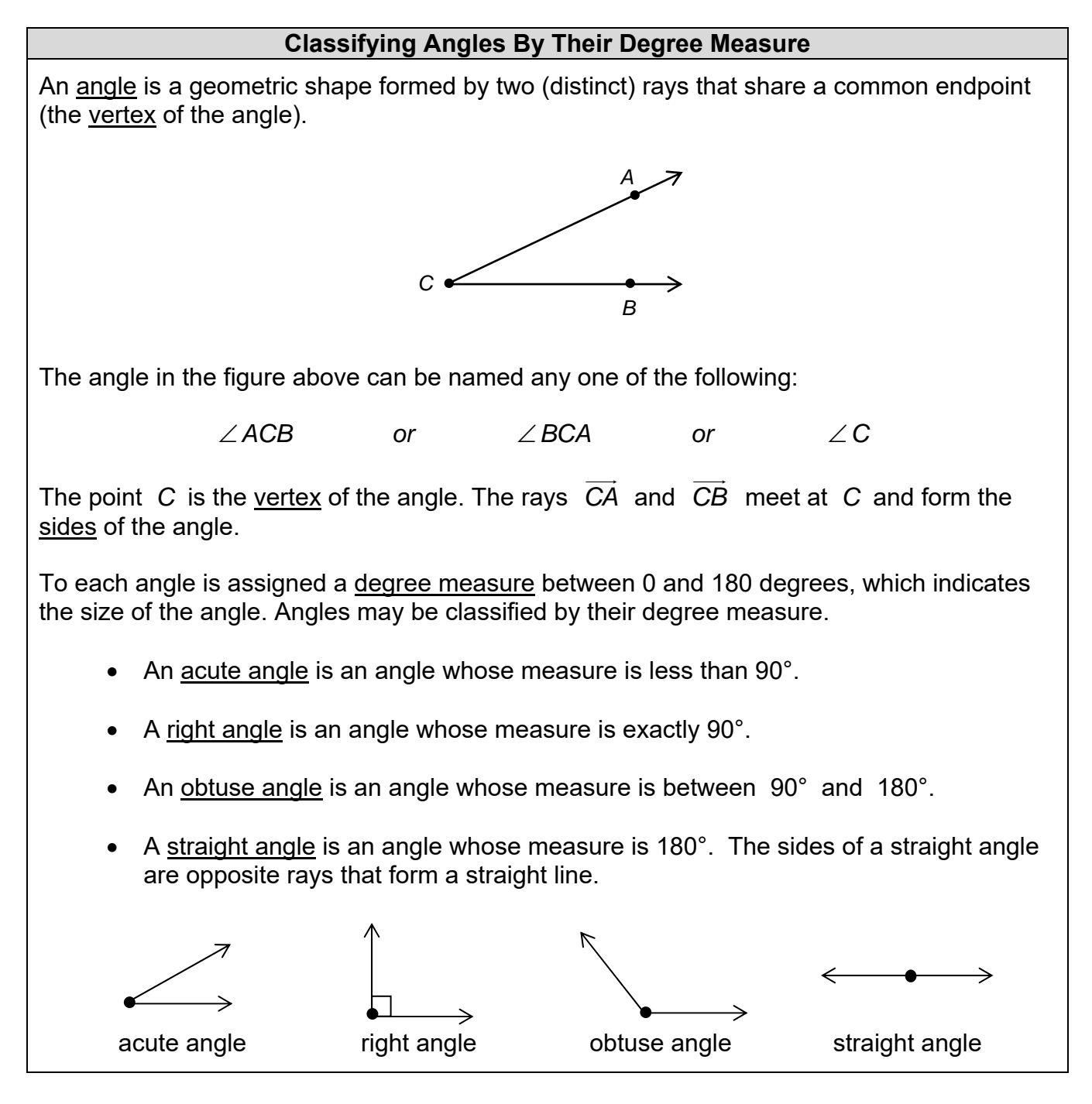

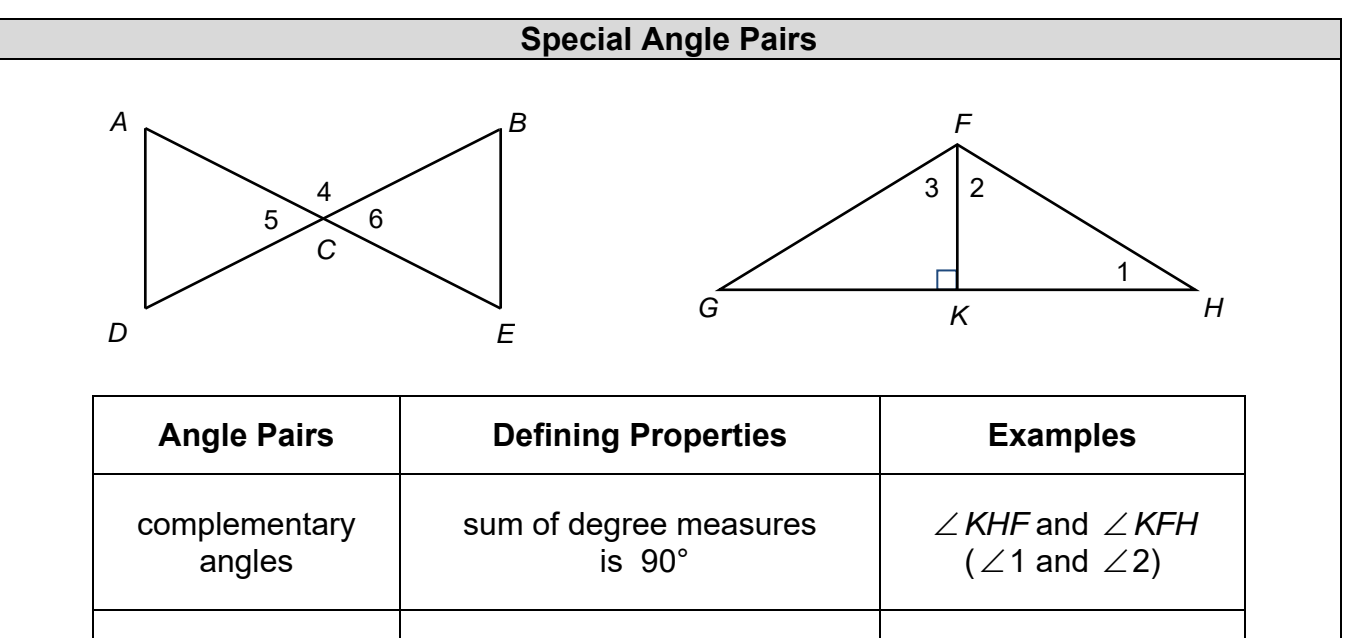

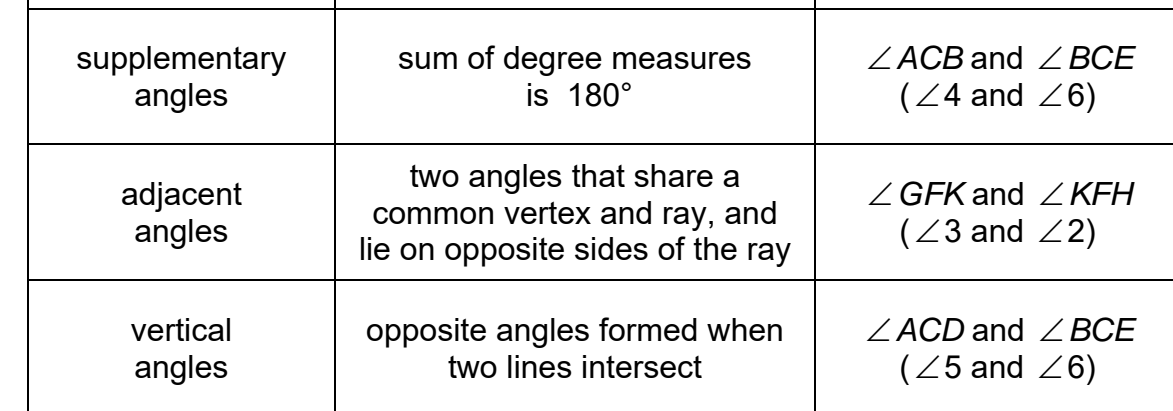

#### Some facts about angles:

Any two right angles are supplementary. This is because a right angle measures 90°, so any two right angles have measures adding up to 180°.

In a right triangle, the two lesser angles are always complementary. This is because the sum of the measures of the angles of a triangle is 180°. Since the right angle measures 90°, the sum of the other two angles must be 90°.

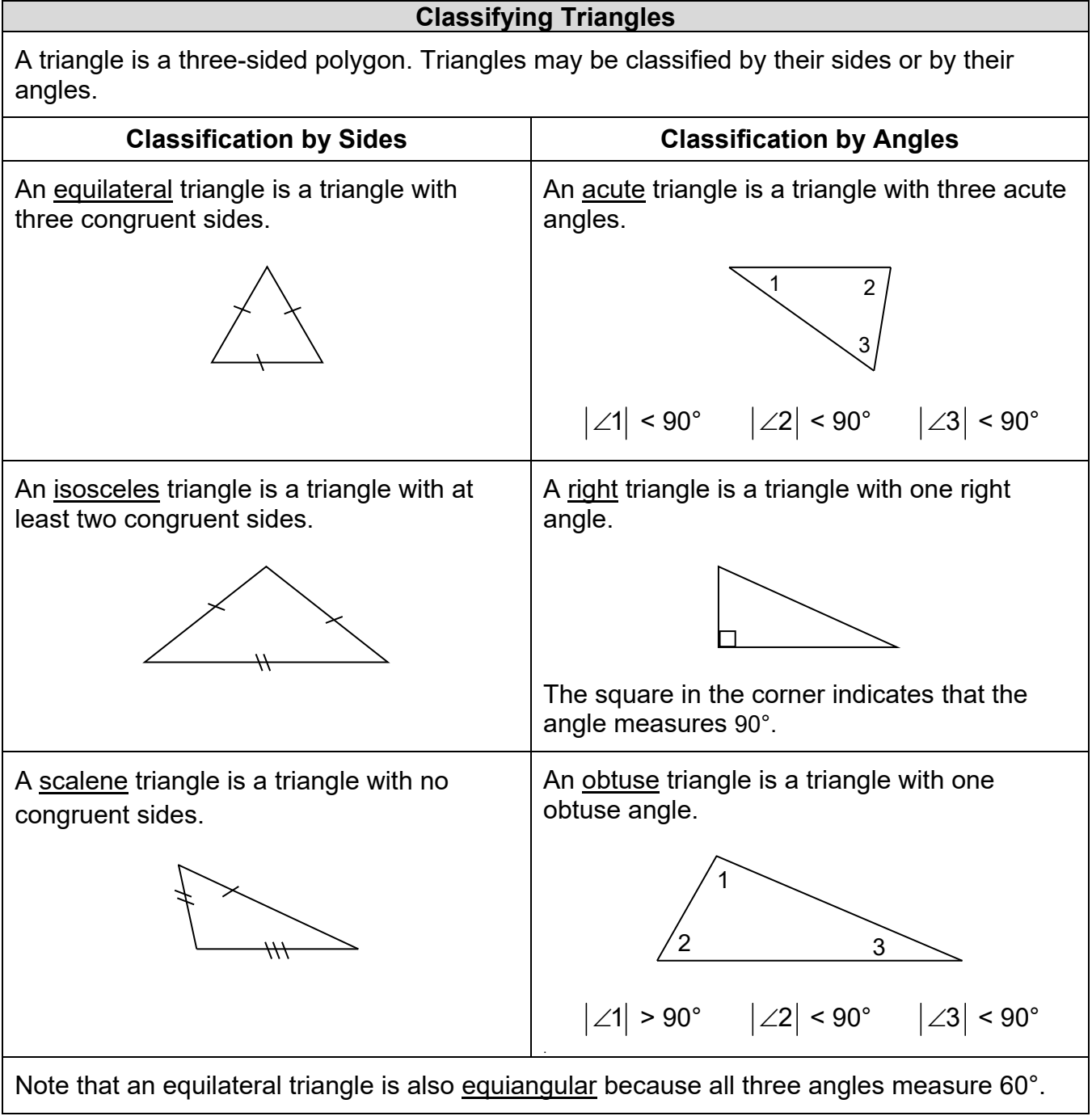

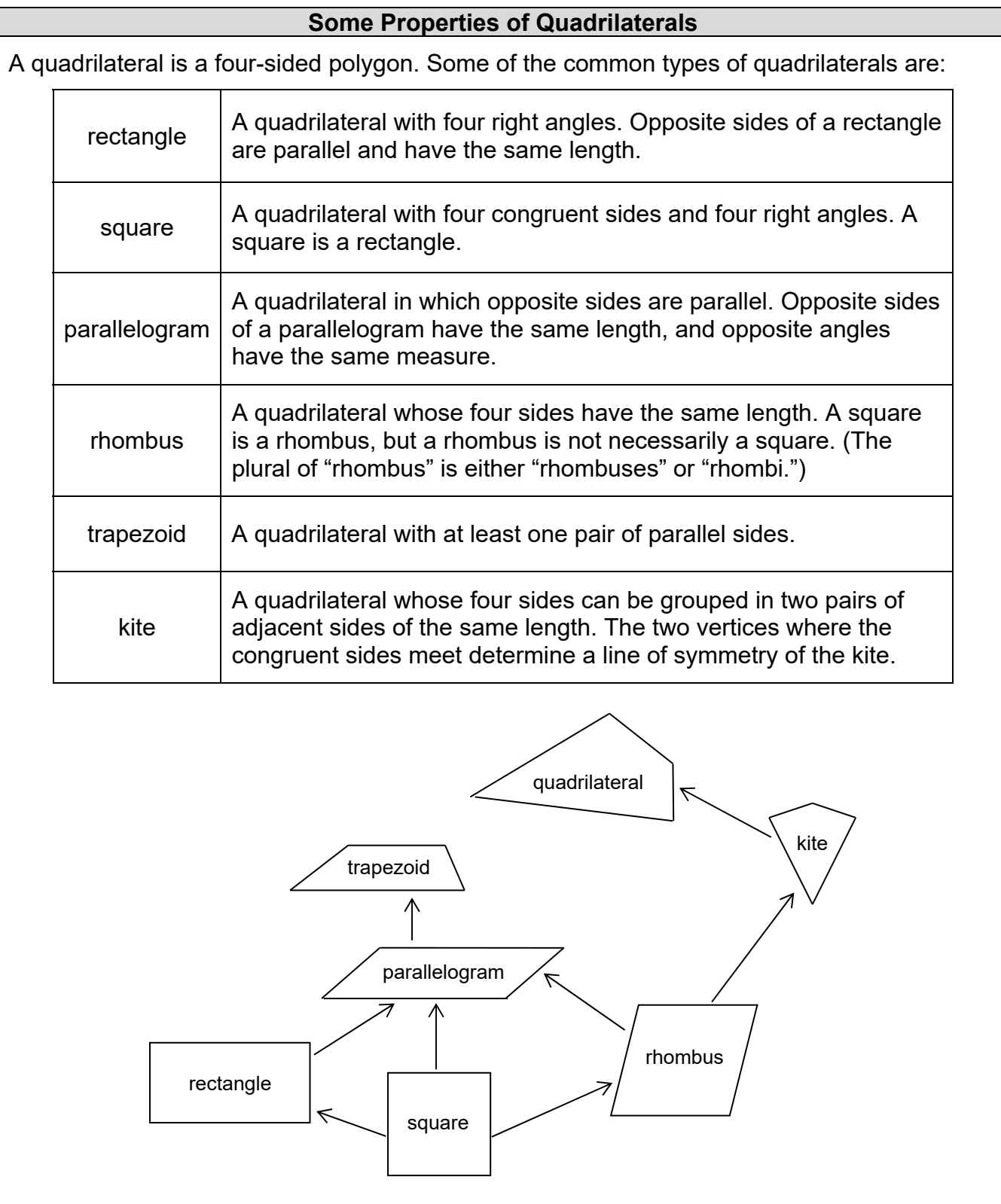

### **Which Side of a Rectangle is its Base?** We may select any side of the rectangle and refer to it as the base. In the formula, Area of rectangle = (length)  $\times$  (width) =  $\ell$  w, the "length" then refers to the length of the base, while the "width" refers to the length of the sides perpendicular to the base. The width is the same as the height of the rectangle, and the formula for the area can also be written Area of rectangle = (length of base)  $\times$  (height) = *bh.*  $\overline{a}$ base height length width width length

### **Which Side of a Triangle is its Base?**

We may select any side of a triangle and declare it to be the base of the triangle. The height of the triangle is the perpendicular distance from the vertex opposite the base to the base (extended if necessary). The formula for the area of the triangle is

Area of triangle = 
$$
\frac{1}{2}
$$
 (length of base) × (height) =  $\frac{1}{2}bh$ .

The values we substitute into the area formula depend on which side we select as base. The three different choices of base may lead to three different calculations for the area of a triangle, corresponding to the three heights and lengths of base. Of course, the three calculations give the same result.

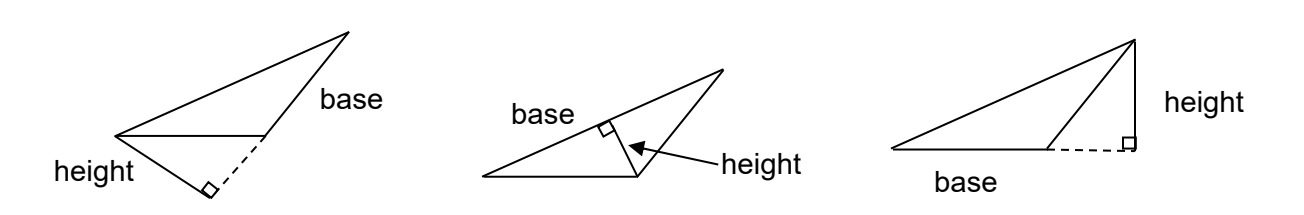

#### **About Pi**

Pi (also written as the Greek letter  $\pi$ ) is the value of the ratio of the circumference of a circle to its diameter. The constant  $\pi$  is slightly greater than 3, so that the circumference of a circle is a little more than 3 times its diameter.

Though we often use 3.14 or  $\frac{22}{7}$  for the value of  $\pi$ , these are only approximations. It can be shown that  $\pi$  is not a rational number. That is, pi cannot be represented as a quotient of two integers. The decimal expansion of pi is nonrepeating.

#### $\pi$  = 3.1415926535897932384626433832795028841971…

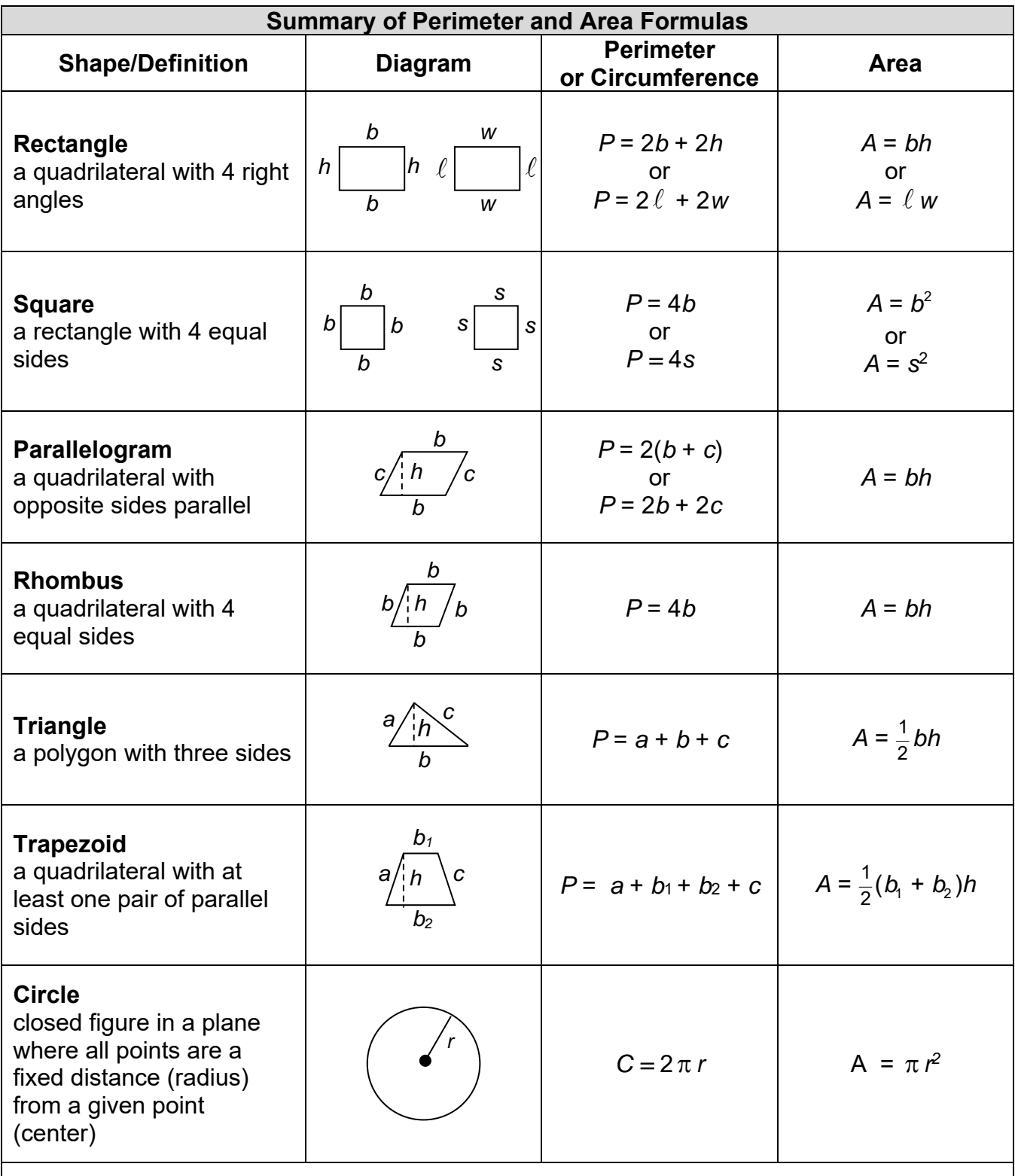

For consistency, we illustrate all formulas using *b* to refer to the length of a base. The consistent use of *b* makes the relationships among formulas more apparent.

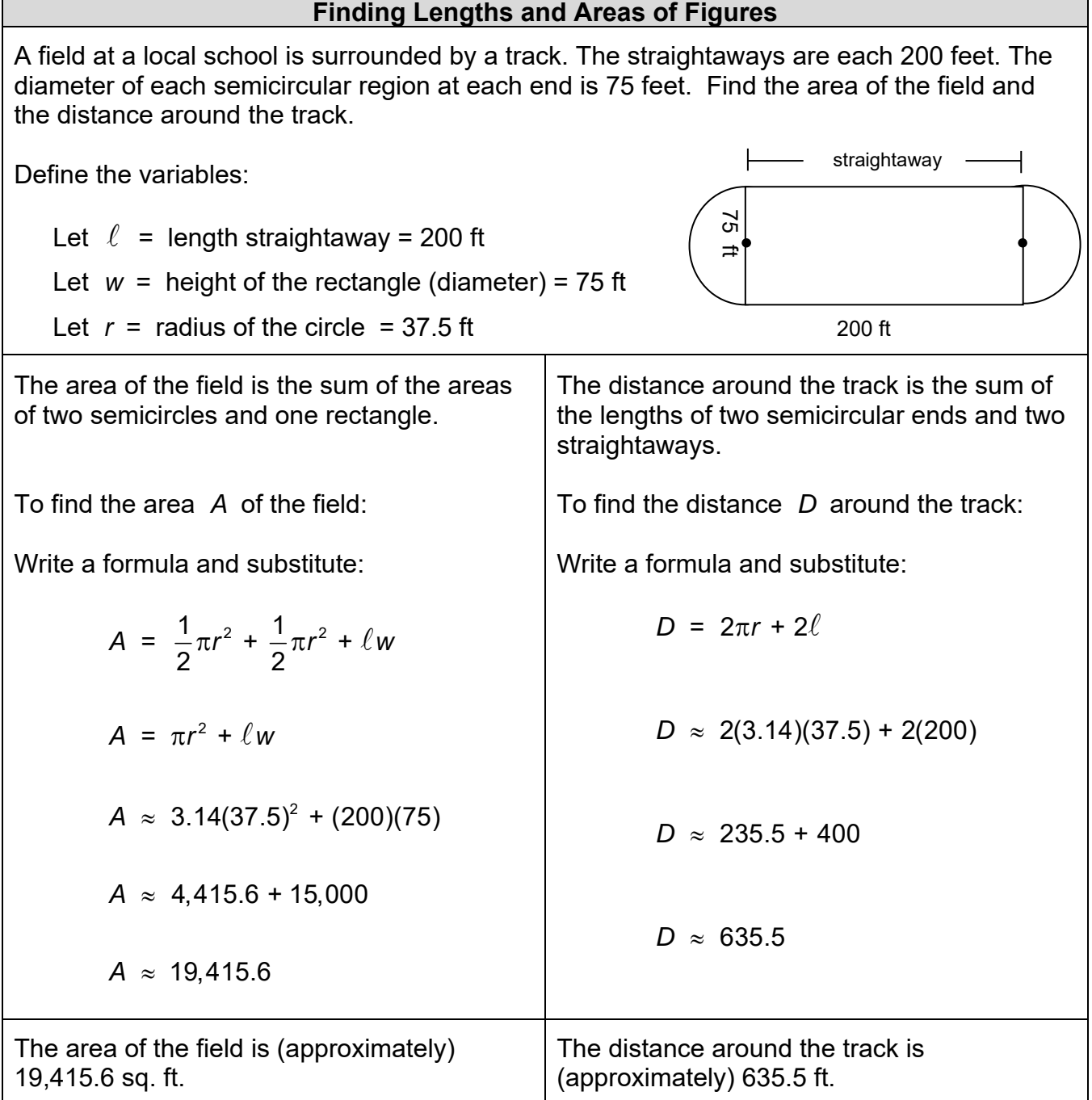

### **SOLID FIGURES**

#### **Drawing Three-Dimensional Figures**

To draw a prism, start by drawing two congruent polygons for the bases. Then connect vertices to complete the figure. You may also use dotted lines to indicate edges that cannot be seen.

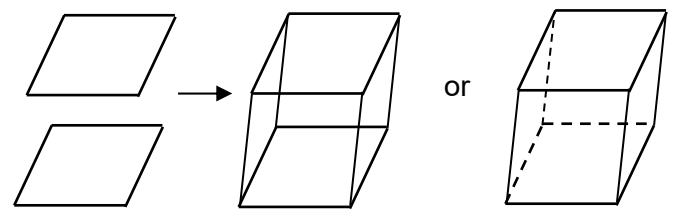

To draw a pyramid, start by drawing one polygon for the base. Then put a point somewhere on the paper to represent the apex of the pyramid. Connect the apex to the vertices of the polygon. Redraw using dotted lines to indicate edges you cannot see.

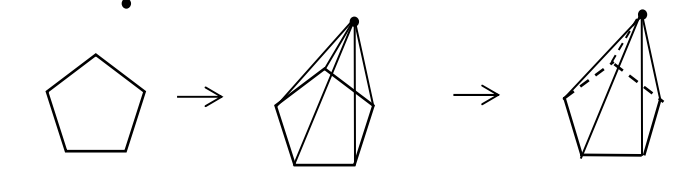

The intersection of a solid figure with a plane is a cross section of the figure. Here are three ways to show a cross section of a pyramid.

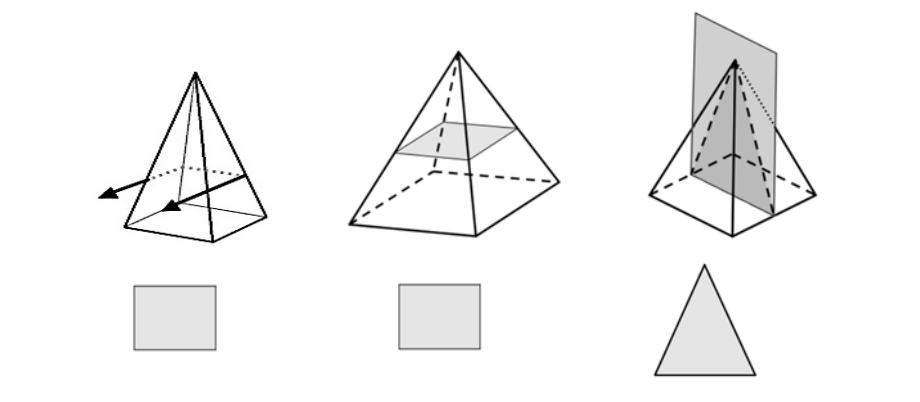

### **Right Rectangular Prisms** A right rectangular prism (a box) is a six-sided polyhedron in which all the faces are rectangles. The opposite faces of a right rectangular prism are parallel to each other. The distances between pairs of opposite faces are the length, width, and height of the right rectangular prism. Any two pairs of opposite rectangular faces can be chosen as the bases of the prism. The other rectangular faces are the lateral faces. Note that these three words (length, width, and height) all refer to the length of some edge and can sometimes be used interchangably, depending upon context. Take, for example, a refrigerator, which is much like a right rectangular prism. It is customary for the dimensions to be given as height, width, and depth, as pictured to the right. two (of four) visible lateral faces Width  $(w)$  Area of base  $(B)$ Height ( *h*) Length  $(\ell)$ Depth Height Width

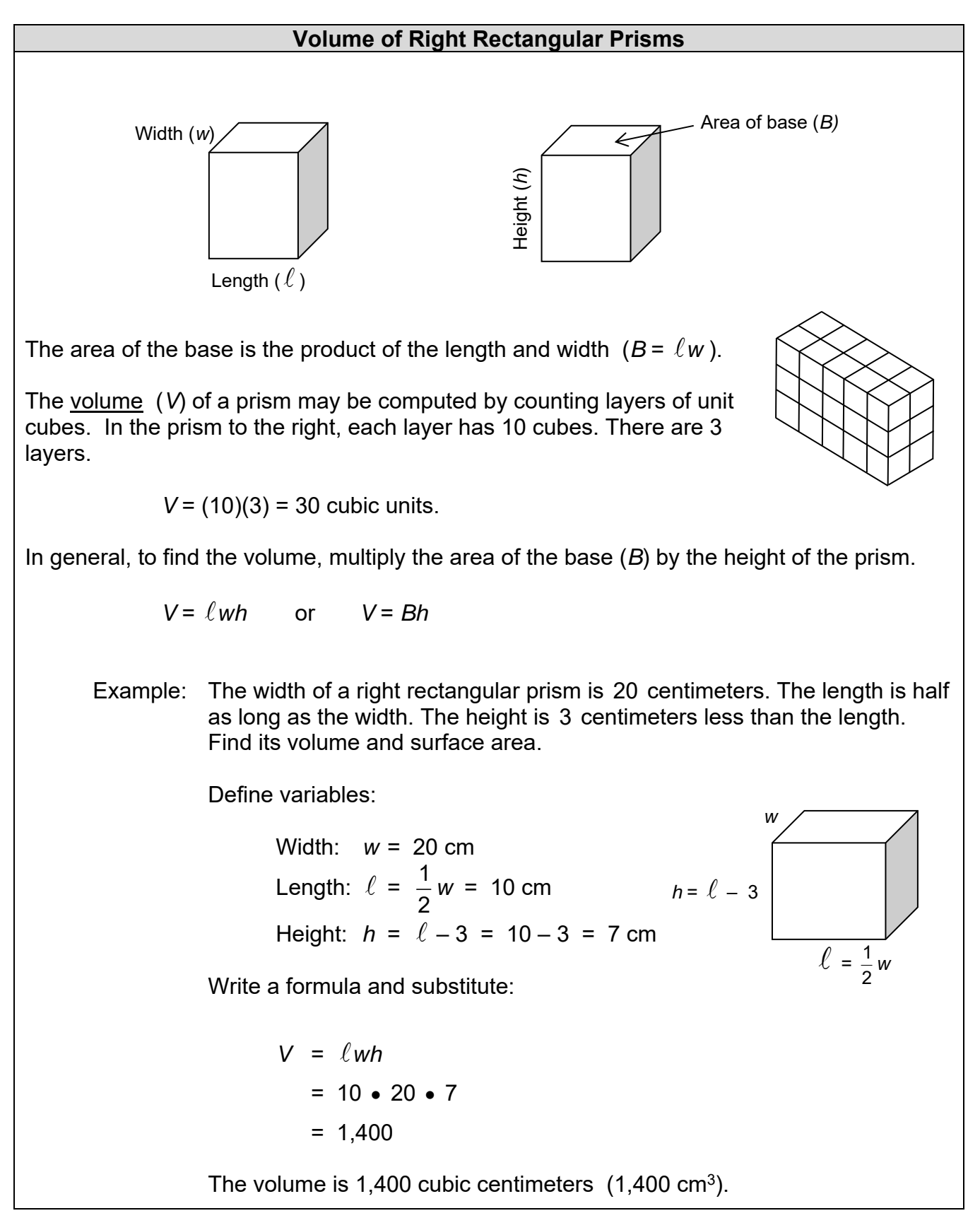

#### **Surface Area of Right Rectangular Prisms**

The surface area (*SA*) of a prism may be computed by finding the sum of the areas of all of the faces.

It may be helpful to draw each face separately, or to create a net that shows the areas of each face of the prism. In the prism to the right, there are two faces with dimensions 2  $\times$  5, two faces with dimensions 3  $\times$  2, and two faces with dimensions  $3 \times 5$ .

 $SA = 2(2 \times 5) + 2(3 \times 2) + 2(3 \times 5)$ 

$$
= 20 + 12 + 30 = 62
$$
 square units.

In general, find the area of each rectangular face.

 $SA = \ell w + \ell w + wh + wh + \ell h + \ell h$ 

 $SA = 2\ell w + 2wh + 2\ell h$ 

 $SA = 2(\ell w + wh + \ell h)$ 

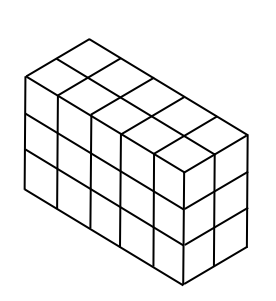

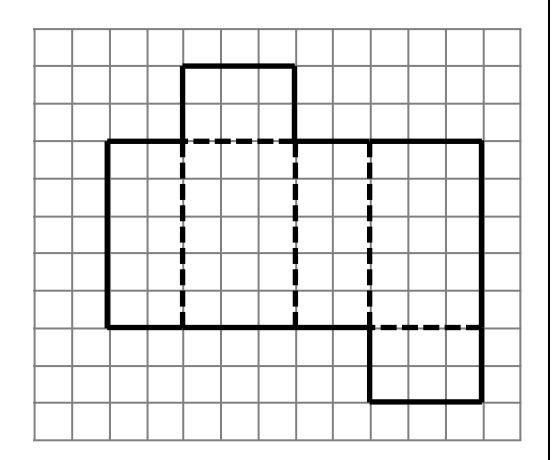

Example: The width of the right rectangular prism below is 20 centimeters. The length is half as long as the width. The height is 3 centimeters less than the length. Find its surface area.

Define variables:

 Width: *w* = 20 cm Length:  $\ell = \frac{1}{2}$ 2 *w* = 10 cm Height:  $h = \ell - 3 = 10 - 3 = 7$  cm

Write a formula and substitute:

SA = 2(
$$
\ell w + wh + \ell h
$$
)  
= 2(10 • 20 + 20 • 7 + 10 • 7)  
= 2(200 + 140 + 70)  
= 2(410)  
= 820

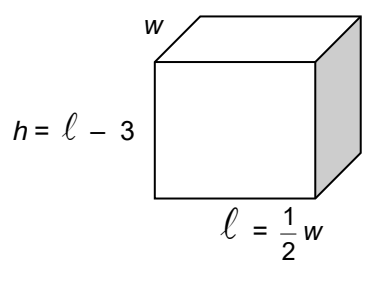

The surface area is 820 square centimeters  $(820 \text{ cm}^2)$ .

#### **Other Right Prisms** Every right prism has two faces (the bases) that are congruent parallel polygons, and lateral faces that are rectangles. Pictured below is a right triangular prism. It has two congruent parallel triangular bases and three faces that are rectangles. It is sitting on one of its lateral faces. The height of the prism is the distance from one base to the other. Problem: Find its surface area and volume. Solution Step 1: Define variables. Let  $b =$  length of triangular base  $= 12$  cm Let  $h =$  height of triangular base =  $8 \text{ cm}$ Let  $H =$  height of right prism = 14 cm Step 2: Find the volume.  $\frac{S}{}$  Step 3: Find the surface area. To find the volume (*V*) of any right prism, multiply the area of the base (*B*) by the height (*H*).  $V = BH$  $V = \left(\frac{1}{2}\right)$  $\left(\frac{1}{2}bh\right)$ H  $V = \left(\frac{1}{2} \cdot 12 \cdot 8\right) \cdot 14$  $\left(\frac{1}{2} \cdot 12 \cdot 8\right) \cdot$  $V = (48)(14) = 672$  cm<sup>3</sup> To find the surface area (*SA*) of any right prism, add the areas of the faces. Find the area of the triangular base (there are two of these):  $A = \frac{1}{6}$ 2 *bh*   $A = \frac{1}{2} \cdot 12 \cdot 8 = 48 \text{ cm}^2$ Find the area of the 10 cm  $\times$  14 cm rectangular face (there are two of these):  $A = \ell w = 10 \cdot 14 = 140 \text{ cm}^2$ Find the area of the 12 cm  $\times$  14 cm rectangular face (there is one of these):  $A = \ell w = 12 \cdot 14 = 168 \text{ cm}^2$ Finally add areas of the faces. *SA* = 48 + 48 + 140 + 140 + 168  $SA = 544$  cm<sup>2</sup> 8 cm 12 cm 10 cm 14 cm

*This page has been left intentionally blank.* 

Resource Guide: Part 2

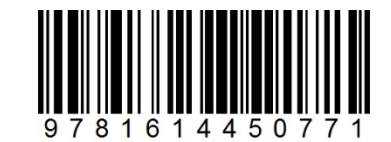

© 2016 Center for Mathematics and Teaching